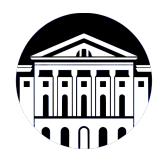

## **МИНИСТЕРСТВО НАУКИ И ВЫСШЕГО ОБРАЗОВАНИЯ РОССИЙСКОЙ ФЕДЕРАЦИИ**

федеральное государственное бюджетное образовательное учреждение высшего образования **«ИРКУТСКИЙ ГОСУДАРСТВЕННЫЙ УНИВЕРСИТЕТ»** ФГБОУ ВО «ИГУ»

> Факультет бизнес-коммуникаций и информатики Кафедра естественнонаучных дисциплин

# **ФОНД ОЦЕНОЧНЫХ СРЕДСТВ**

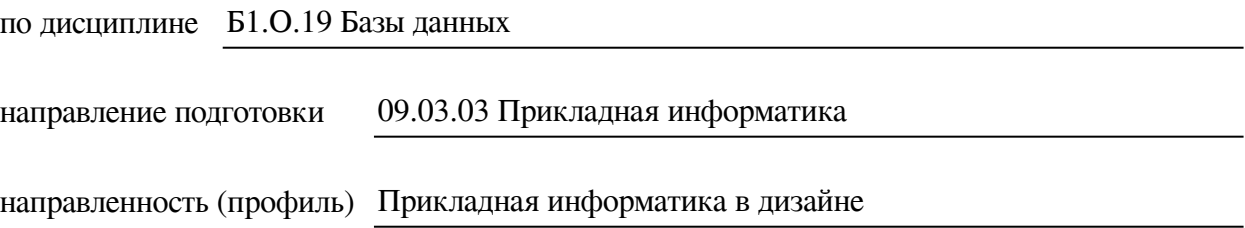

Одобрен УМК факультета бизнес-коммуникаций и информатики

Разработан в соответствии с ФГОС ВО

с учетом требований проф. стандарта

Председатель УМК В.К. Карнаухова

*ФИО, должность, ученая степень, звание подпись, печать*

Разработчики:

**старший преподаватель**  $A.C.$  Шабалин (занимаемая должность) (инициалы, фамилия)

*(подпись) (занимаемая должность) (занимаемая должность)* 

*Цель фонда оценочных средств.* Оценочные средства предназначены для контроля и оценки образовательных достижений обучающихся, освоивших программу учебной дисциплины «Б1.О.19 Базы данных». Перечень видов оценочных средств соответствует рабочей программе дисциплины.

*Фонд оценочных средств включает* контрольные материалы для проведения текущего контроля (в следующих формах: тест, практическое задание, реферат, решение задач) и промежуточной аттестации в форме вопросов и заданий к экзамену.

*Структура и содержание заданий* – задания разработаны в соответствии с рабочей программой дисциплины «Б1.О.19 Базы данных».

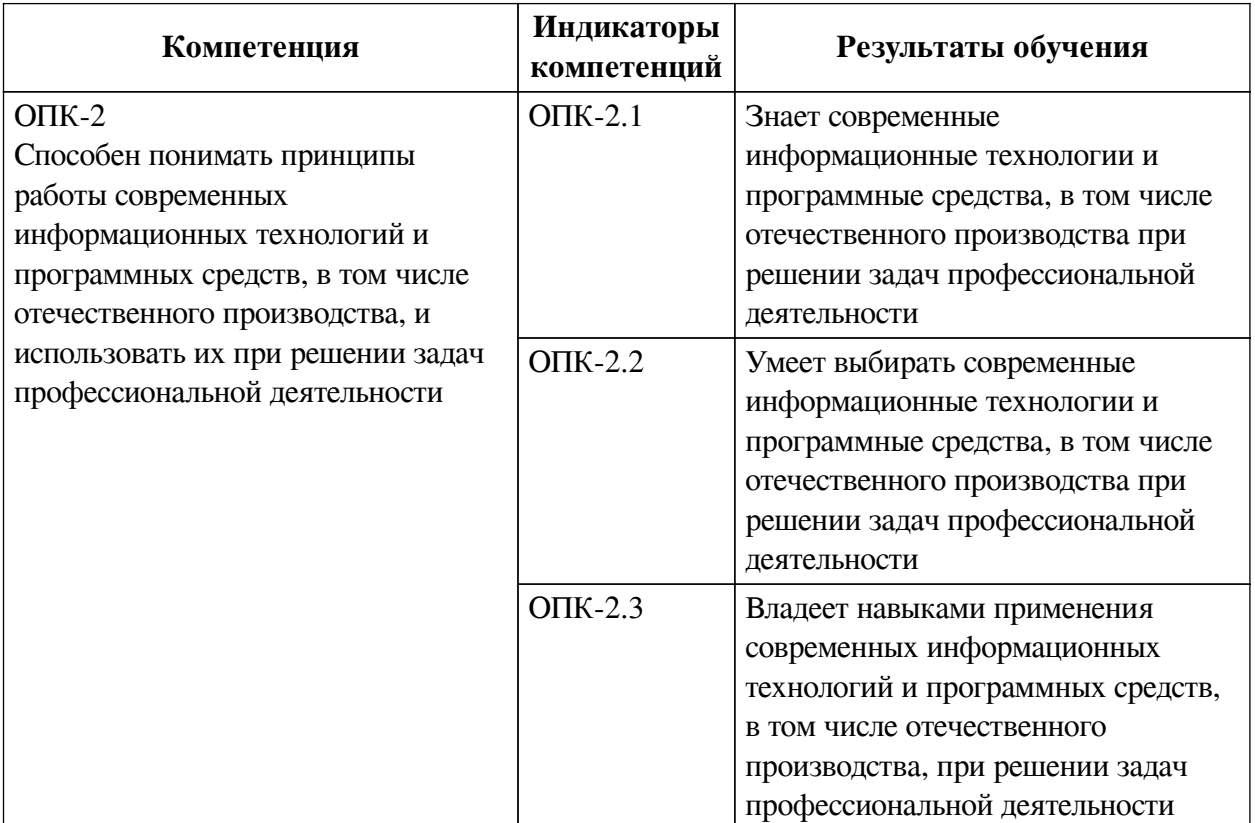

#### **1. Паспорт фонда оценочных средств**

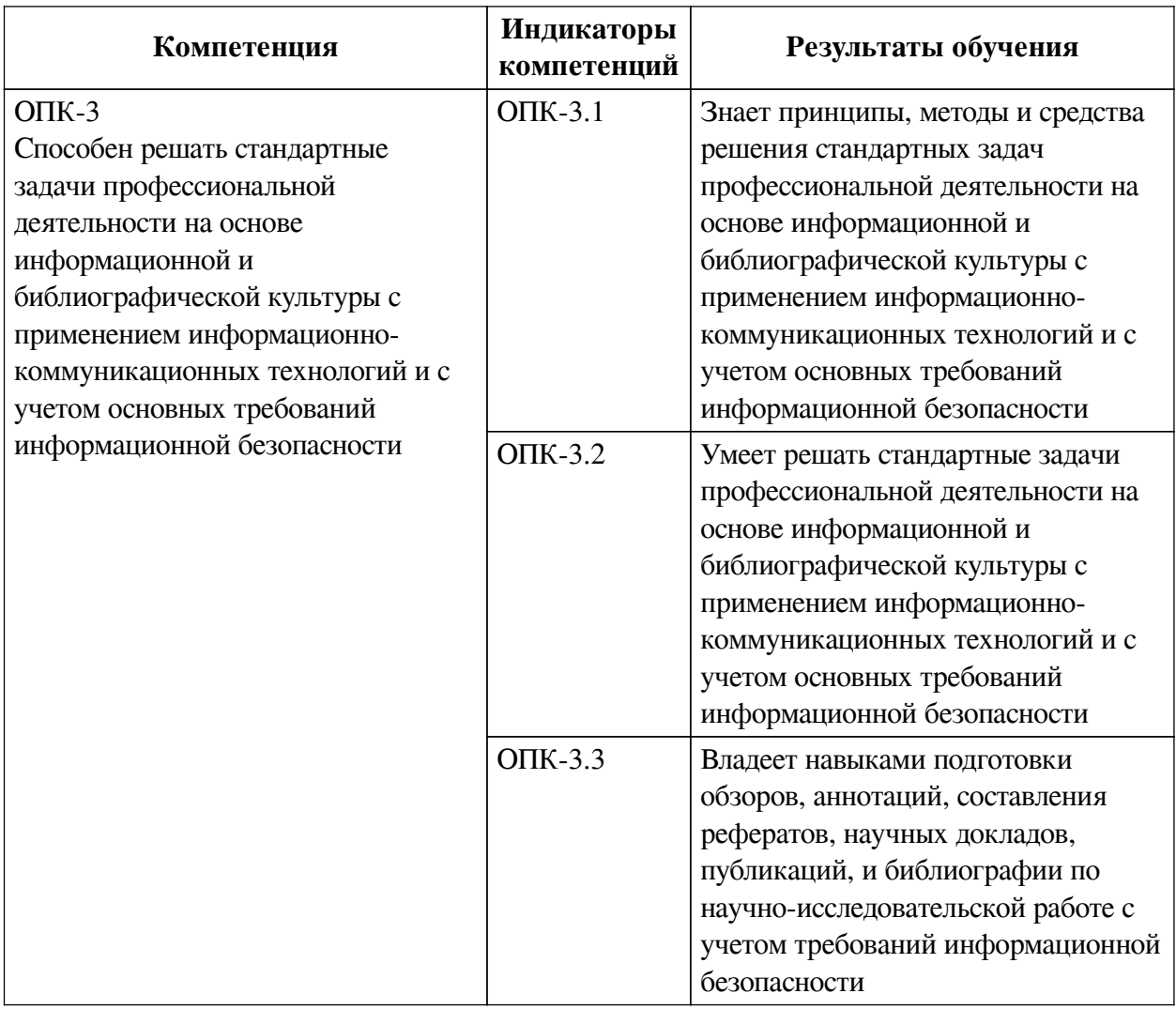

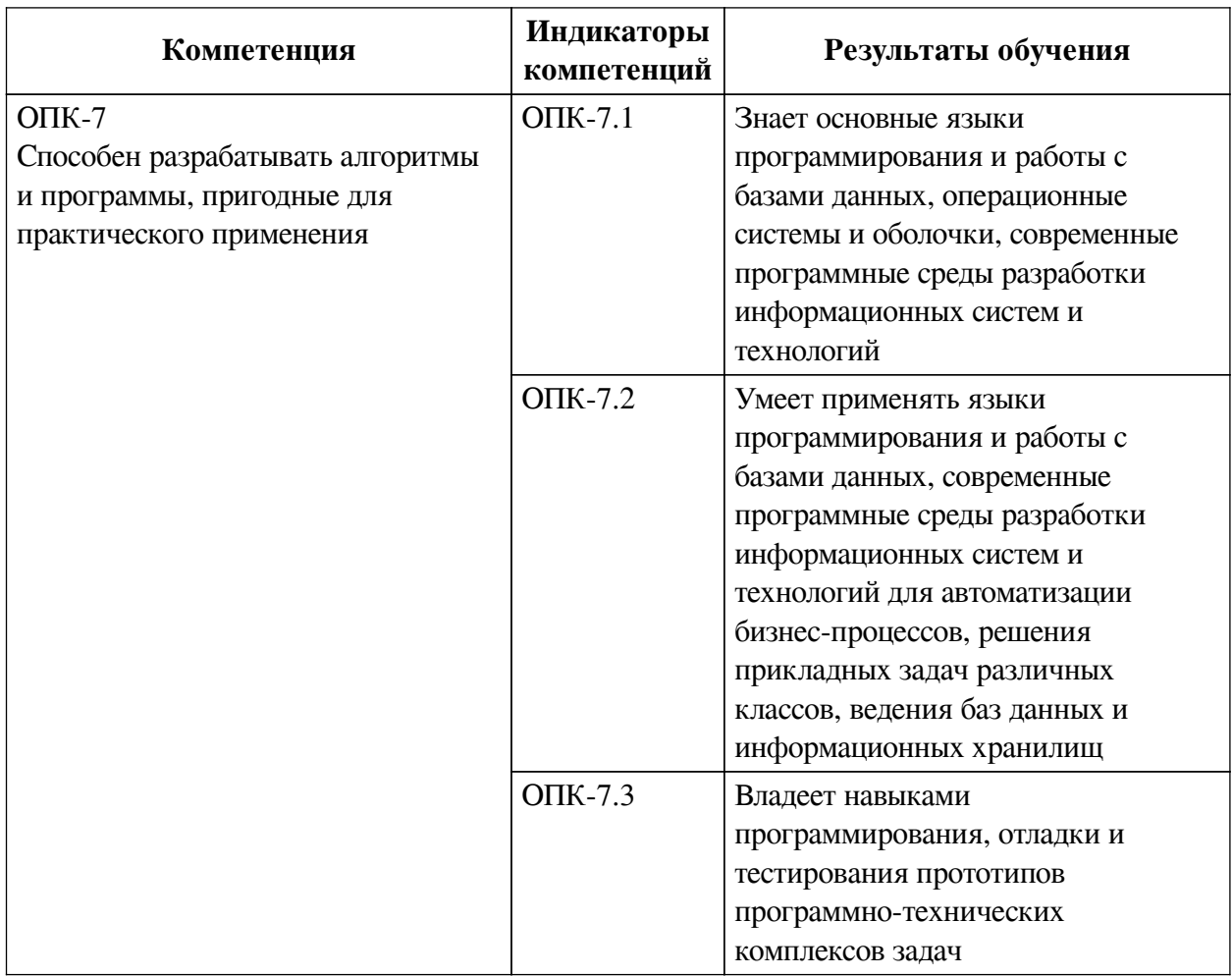

## **2. Показатели и критерии оценивания компетенций, шкалы оценивания**

## **2.1. Показатели и критерии оценивания компетенций**

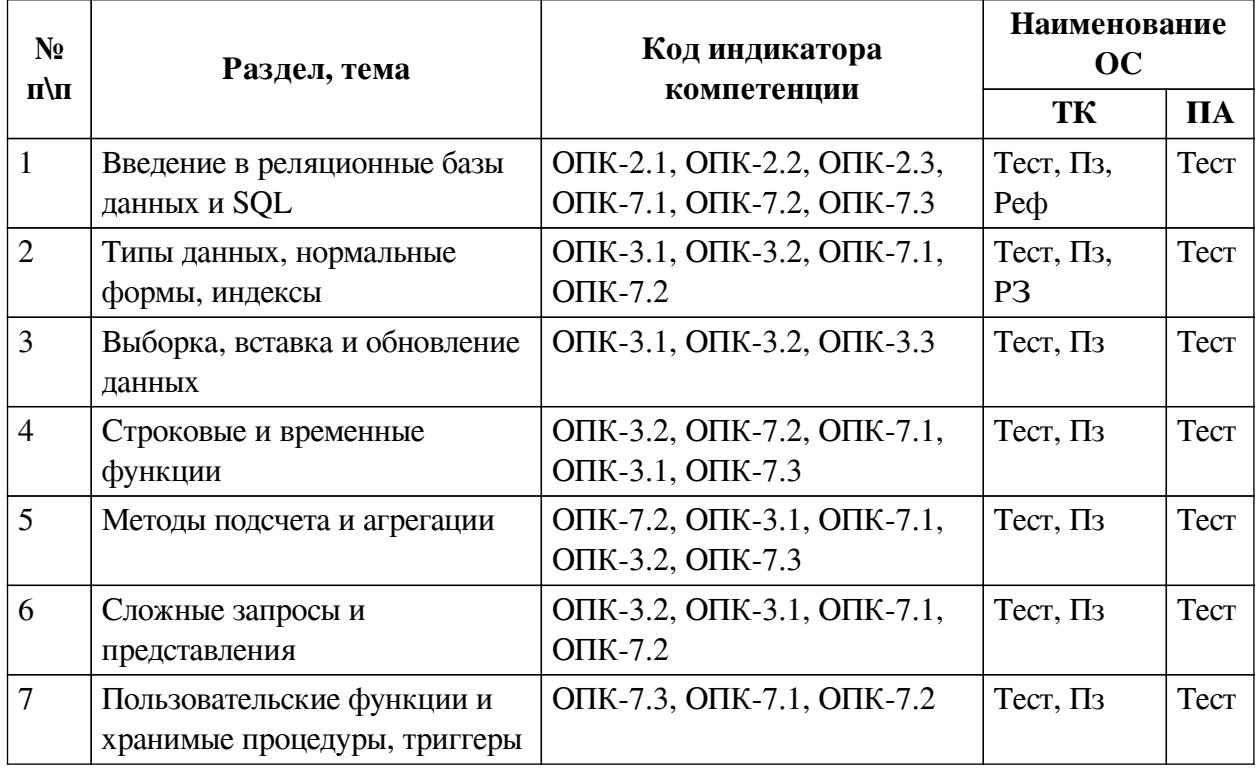

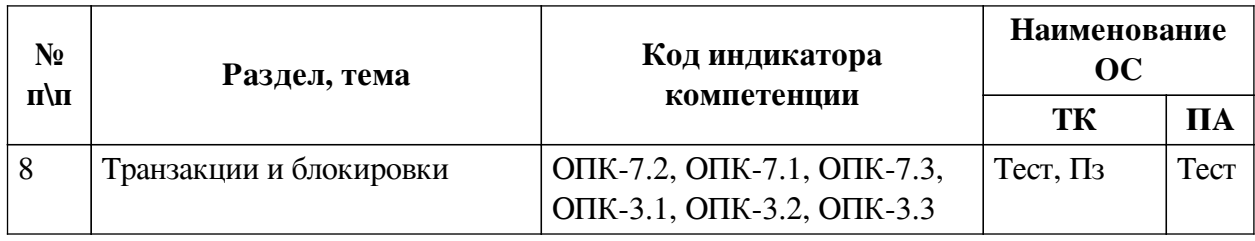

# **2.2. Критерии оценивания результатов обучения для текущего контроля**

# **успеваемости и промежуточной аттестации**

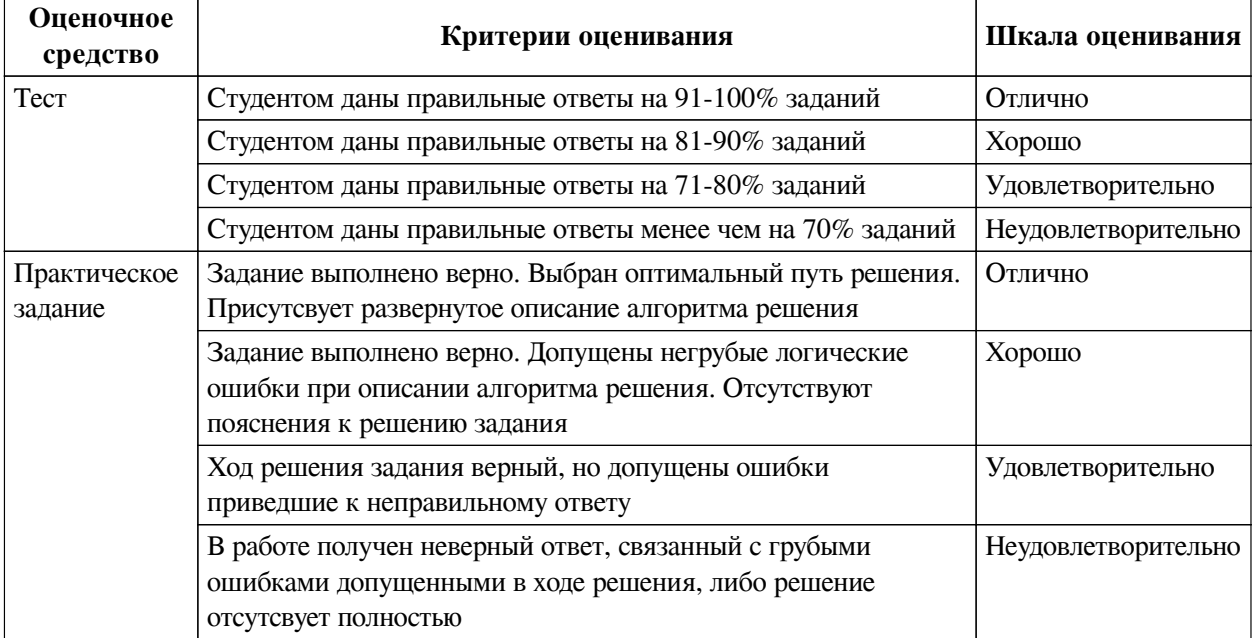

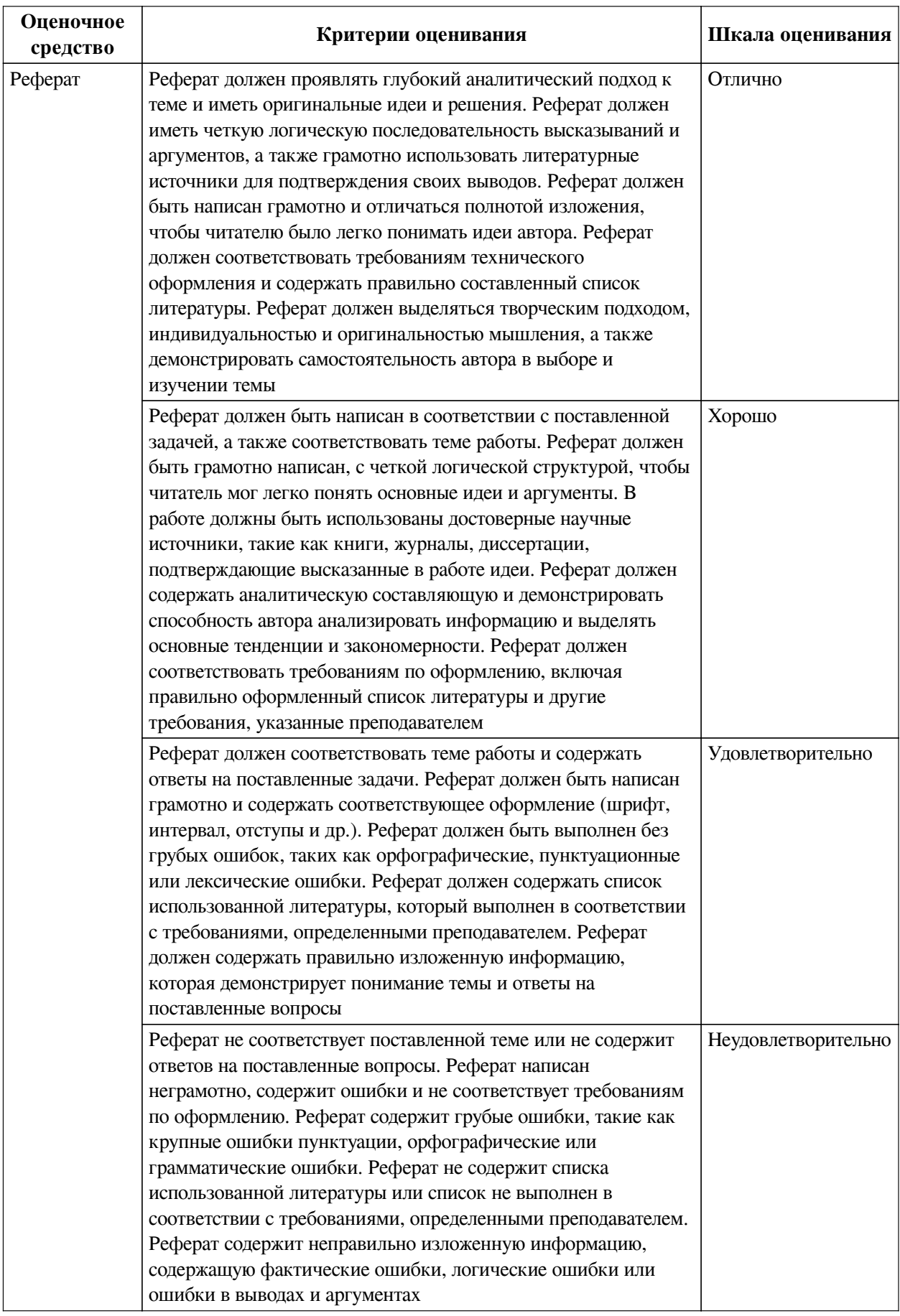

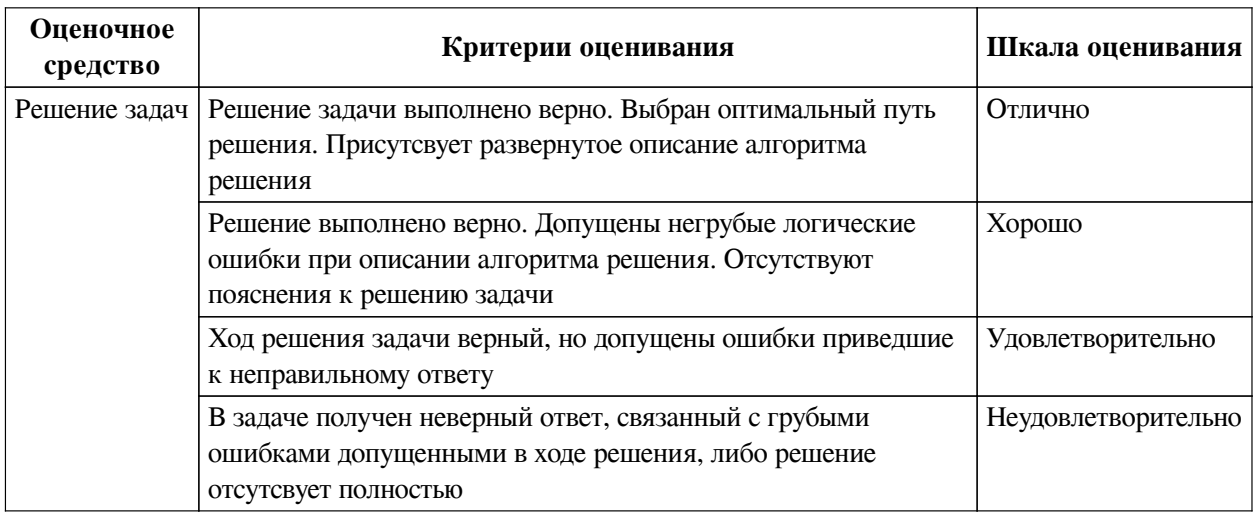

## **2.3. Оценочные средства для текущего контроля (примеры)**

### **2.3.1. Материалы для компьютерного тестирования обучающихся**

## **Общие критерии оценивания**

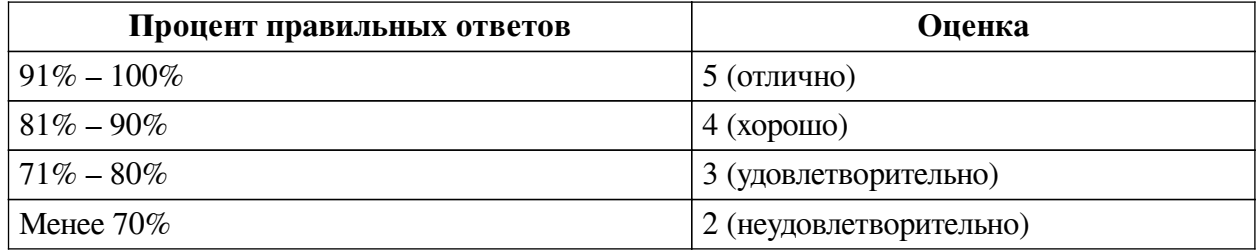

## **Соответствие вопросов теста индикаторам формируемых и оцениваемых компетенций**

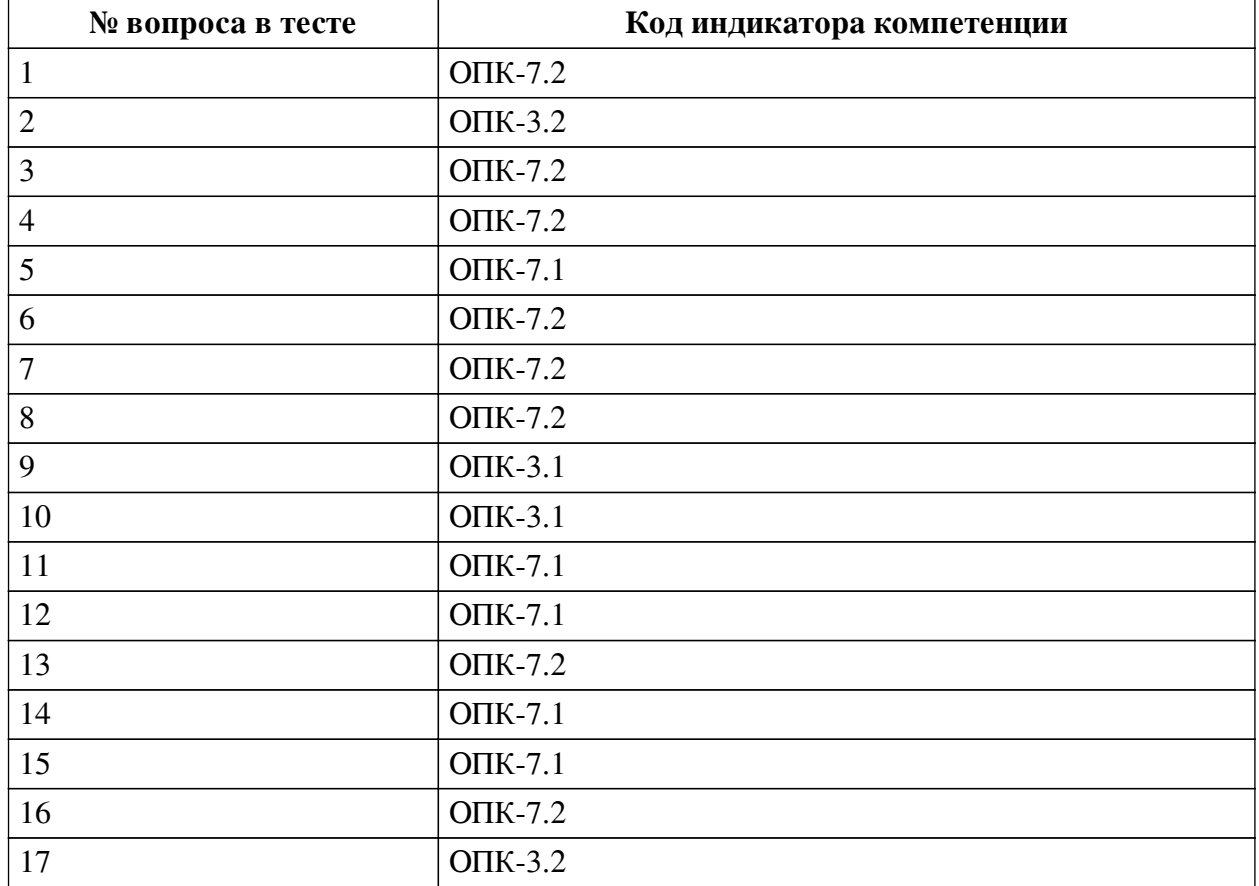

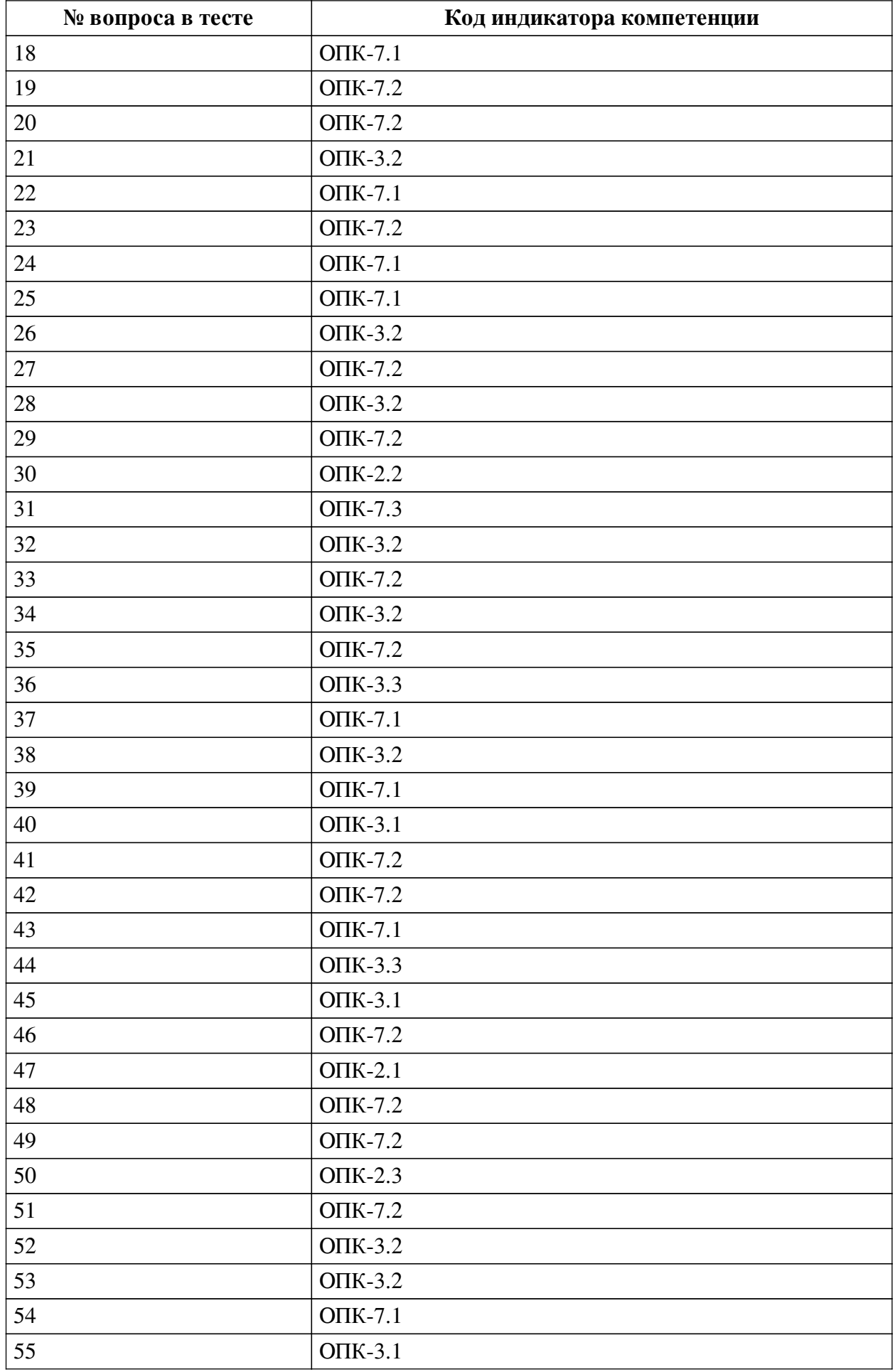

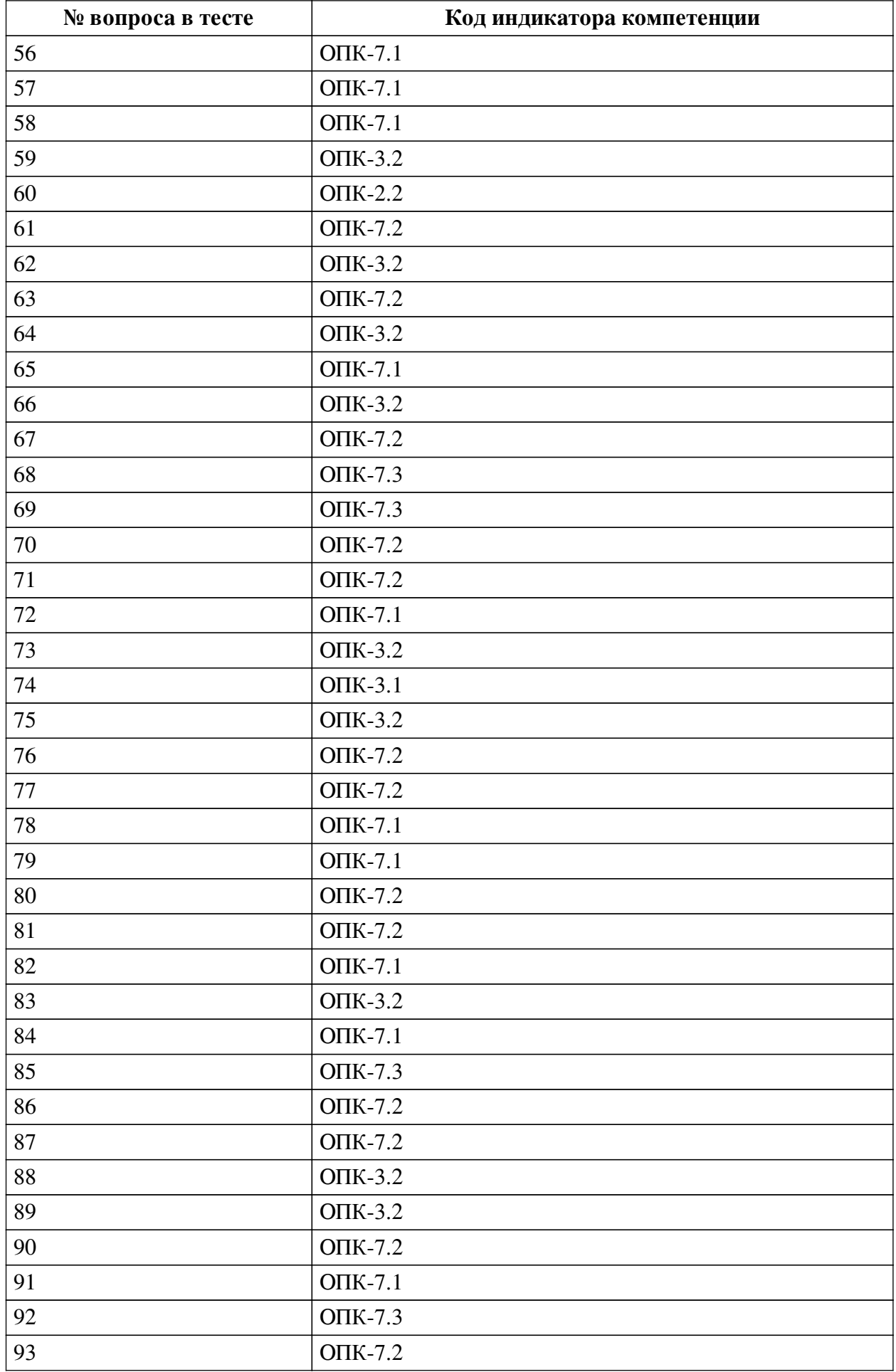

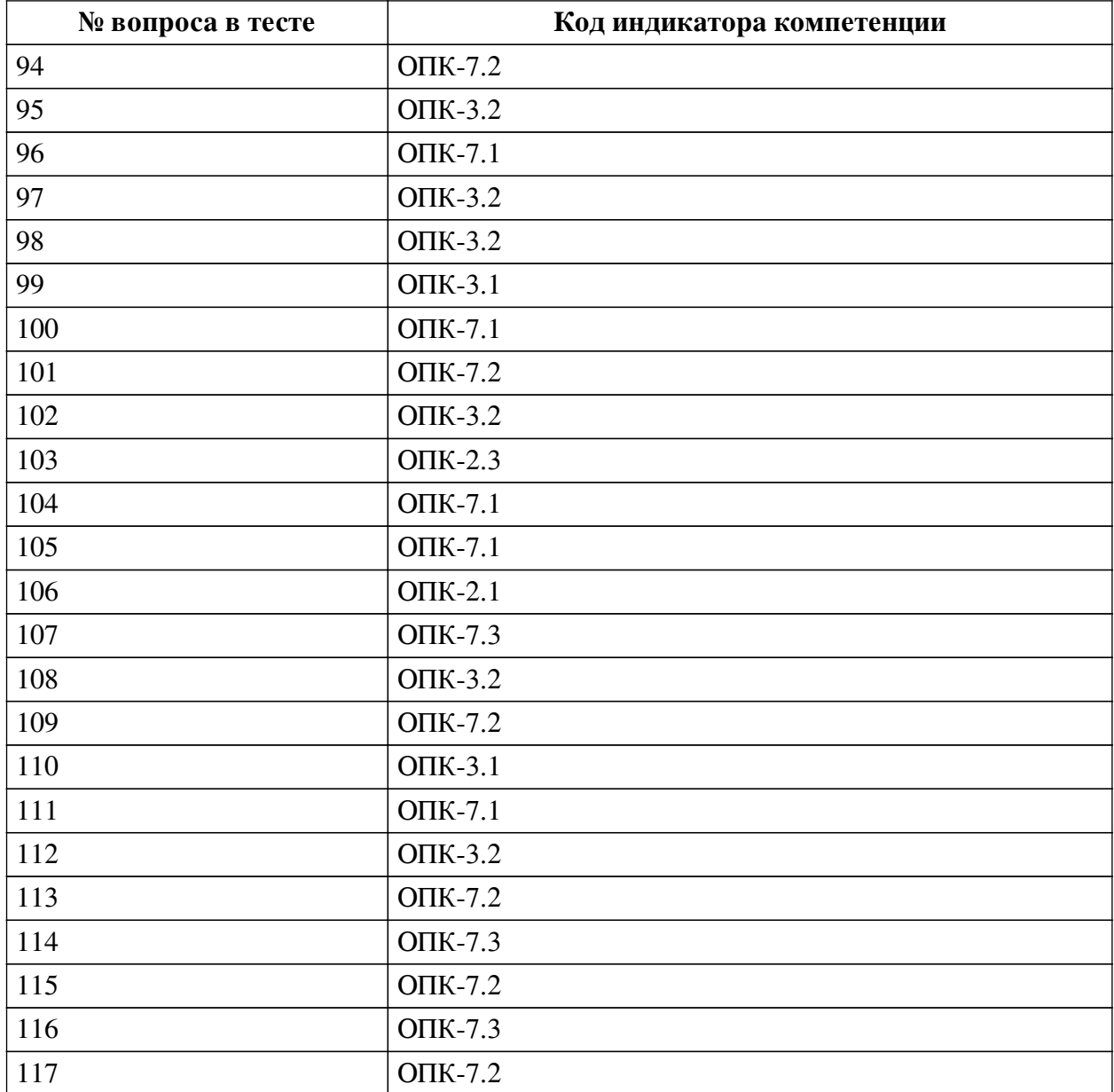

## **Ключ ответов**

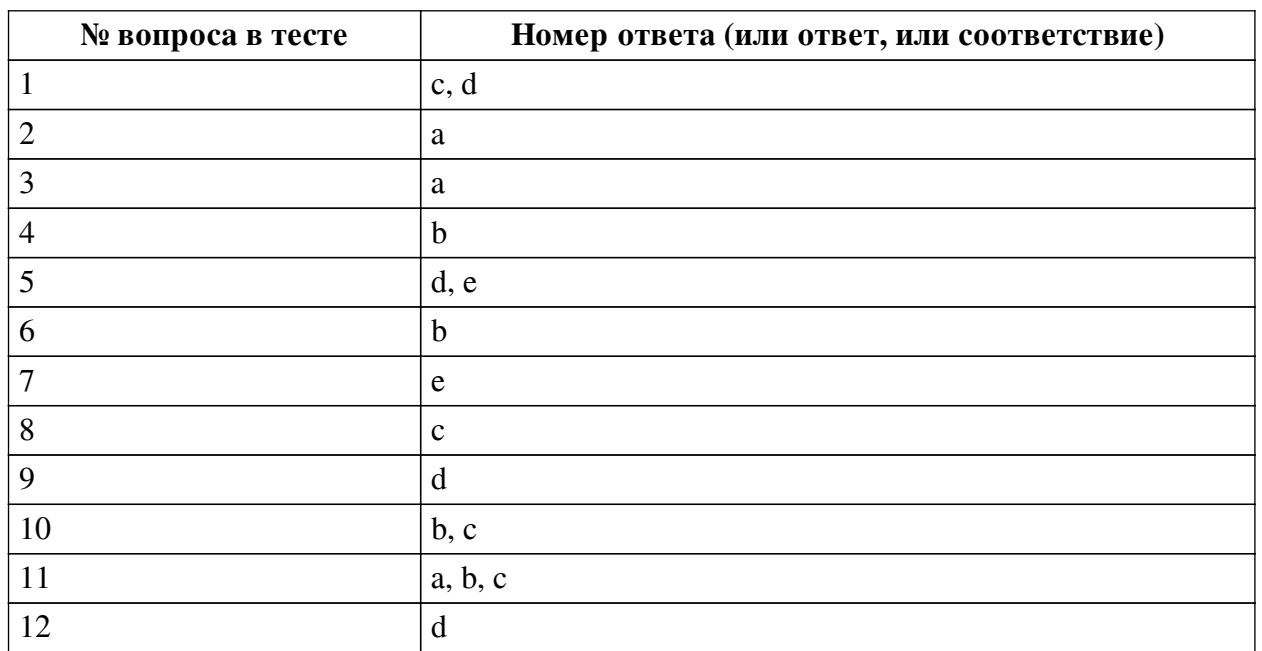

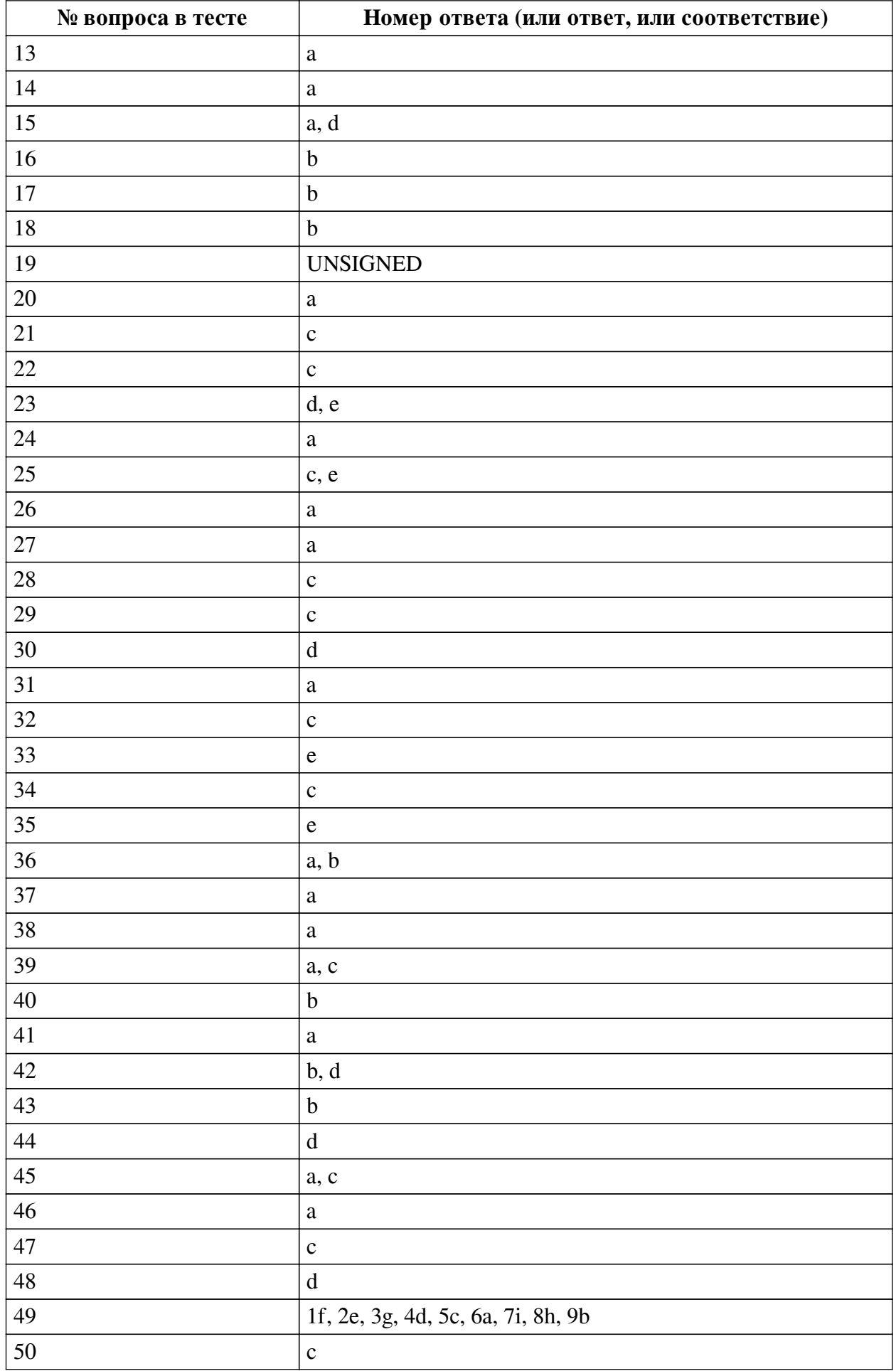

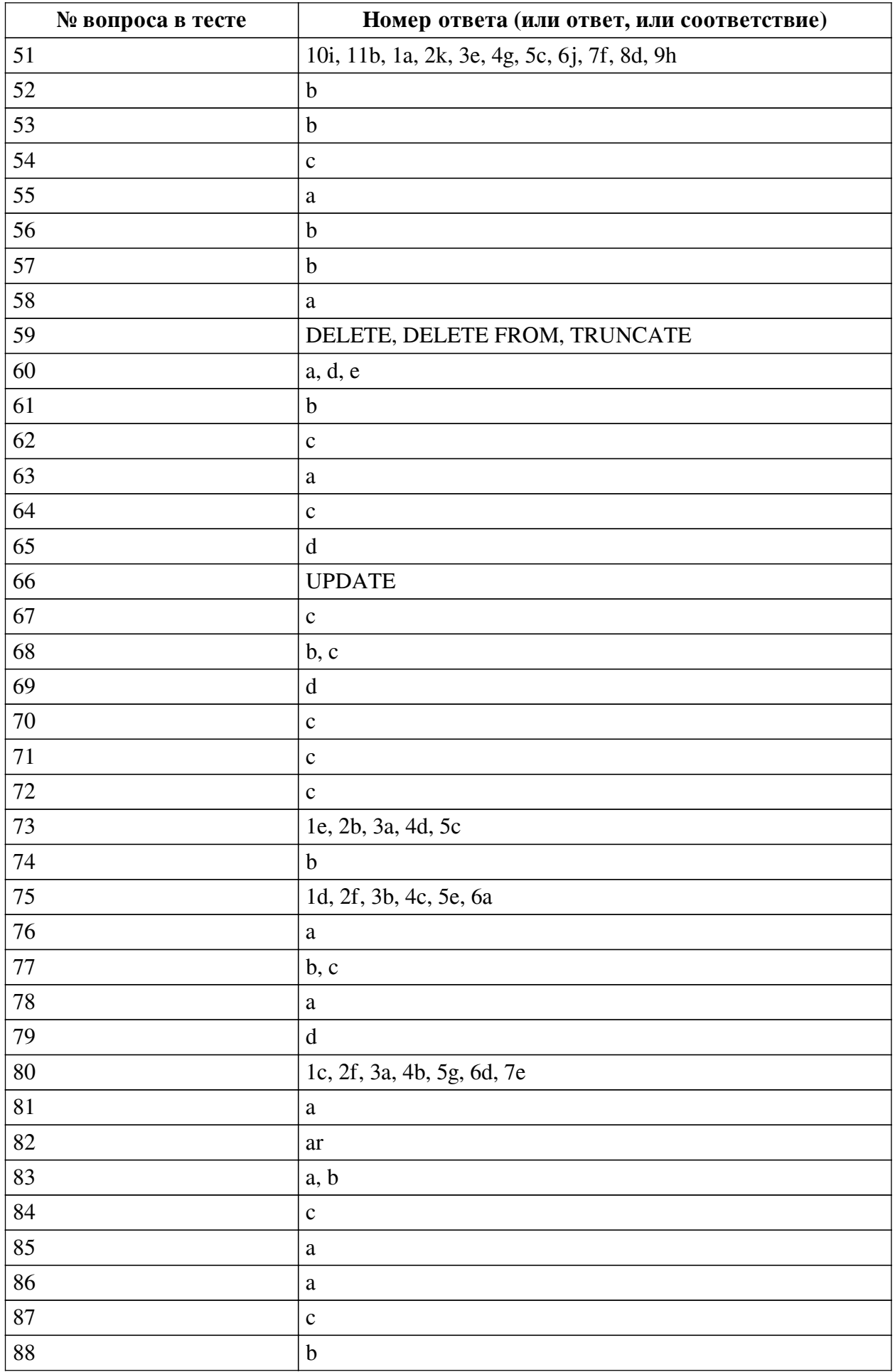

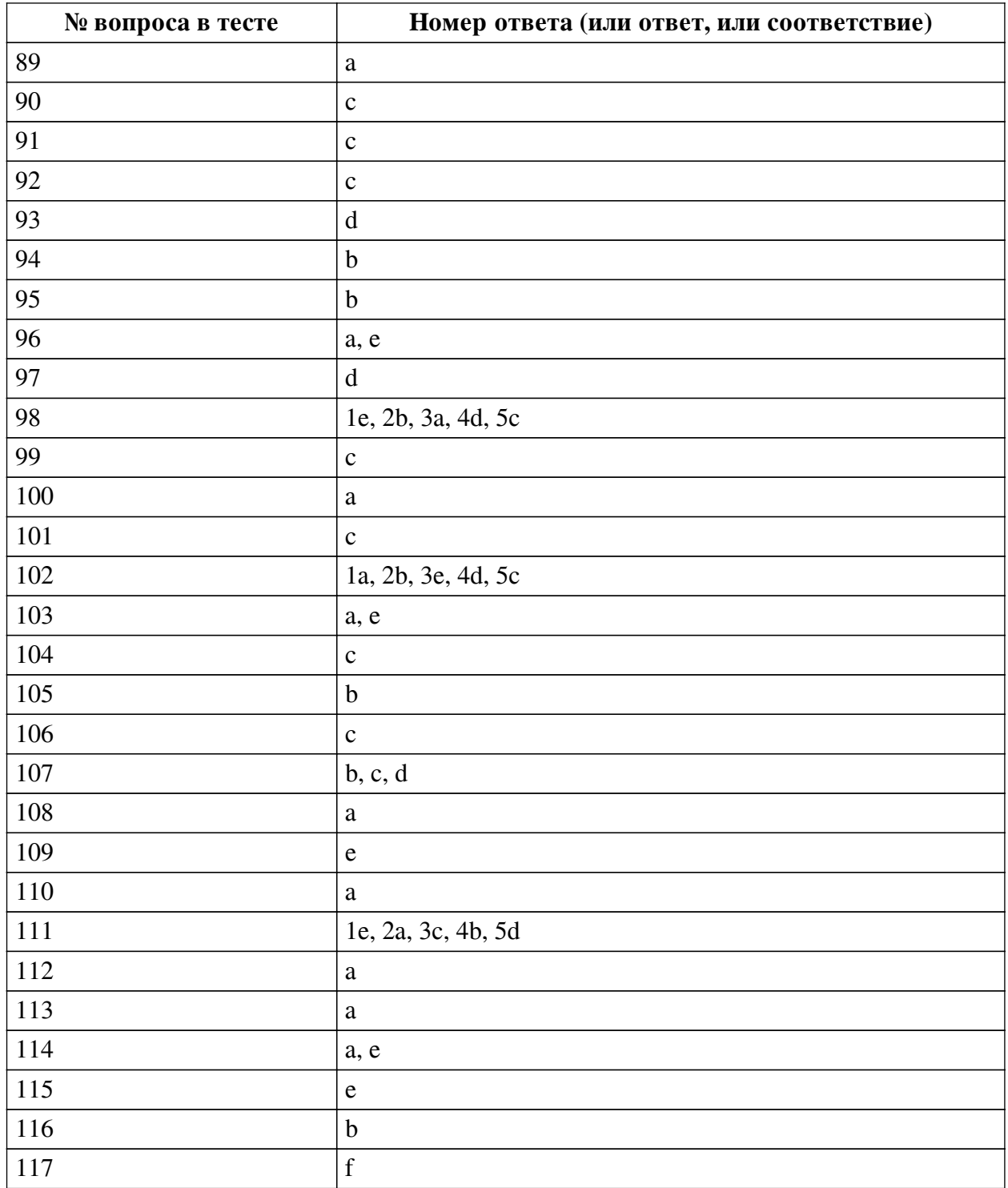

## **Перечень тестовых вопросов**

*№ 1. Задание с множественным выбором. Выберите 2 правильных ответа.*

Какие инструкции не завершают транзакцию?

- a. BEGIN
- b. COMMIT
- c. SELECT
- d. DELETE
- e. DROP DATABASE

*№ 2. Задание с единичным выбором. Выберите один правильный ответ.*

Как найти людей, рожденных до 1996 года?

a. SELECT \* FROM `people` WHERE 1996 >= YEAR(`birthdate`);

b. SELECT \* FROM `people` WHERE `birthdate` >= 1996;

c. SELECT \* FROM `people` WHERE YEAR(`birthdate`) >= 1996;

d. SELECT \* FROM `people` WHERE `birthdate` <= 1996;

*№ 3. Задание с единичным выбором. Выберите один правильный ответ.*

Какой будет результат у запроса:

SELECT POSITION('mon' IN 'Salut tout le monde');

a. 15

b. 14

c. 16

*№ 4. Задание с единичным выбором. Выберите один правильный ответ.*

Как вычислить разницу в месяцах между `date1` и `date2`?

a. `date2` - `date1`

b. TIMESTAMPDIFF(MONTH, `date1`, `date2`)

c. MONTH(TIMESTAMPDIFF(`date1`, `date2`))

d. TIMESTAMPDIFF(`date1`, `date2`, MONTH)

e. TIMESTAMPDIFF(`date1`, `date2`)

f. `date1` - `date2`

*№ 5. Задание с множественным выбором. Выберите 2 правильных ответа.* Какие из перечисленных запросов вернут одинаковый результат?

a. SELECT  $*$  FROM marks m LEFT JOIN students s ON m.student  $id = s.id;$ 

b. SELECT  $*$  FROM students s, marks m WHERE m.student  $id = s.id;$ 

c. SELECT \* FROM marks UNION SELECT FROM students;

d. SELECT  $*$  FROM marks m RIGHT JOIN students s ON m.student id = s.id;

e. SELECT  $*$  FROM students s LEFT JOIN marks m ON m.student  $id = s.id$ ;

*№ 6. Задание с единичным выбором. Выберите один правильный ответ.*

Обязательно ли указание типа возвращаемого значения при создании функции?

a. Зависит от возвращаемого значения

b. Обязательно

c. Не обязательно

*№ 7. Задание с единичным выбором. Выберите один правильный ответ.*

Какой будет результат у запроса:

SELECT CONCAT\_WS(NULL, 'a', 'b', 'c');

a. def

 $h$ <sub>abc</sub>

c. a b c

 $d \circ f$ 

e. NULL

*№ 8. Задание с единичным выбором. Выберите один правильный ответ.* Выберите аналог для выражения:

```
RTRIM(`a`)
a. TRIM('a')b. TRIM(LEADING ' ' FROM `a`)
c. TRIM(TRAILING ' ' FROM `a`)
```
*№ 9. Задание с единичным выбором. Выберите один правильный ответ.*

Можно ли использовать несколько агрегатных функций в SELECT?

a. Нельзя

b. Можно, если используется группировка

c. Нельзя, если используется группировка

d. Можно

*№ 10. Задание с множественным выбором. Выберите 2 правильных ответа.*

Выберите верные утверждения:

a. индексы помогают ускорить вставку данных

b. в поле с уникальным индексом можно вставить значение NULL

c. выборка из таблицы фактически является временной таблицей

d. агрегация данных - это выборка с условием

e. первичные ключи подлежат повторному использованию

*№ 11. Задание с множественным выбором. Выберите 3 правильных ответа.*

Что такое первичный ключ (PRIMARY KEY)?

a. одна или несколько колонок, которые однозначно идентифицируют запись в таблице

b. колонка только для уникальных значений

c. одна колонка, которая однозначно идентифицирует запись в таблице, и может быть описана как автоинкремент

d. первая колонка в таблице

e. это синоним внешнего ключа (FOREIGN KEY)

*№ 12. Задание с единичным выбором. Выберите один правильный ответ.*

Как правильно создать представление?

a. CREATE SHOW `view\_name` FROM SELECT \* FROM `base\_table`;

b. CREATE VIEW `view\_name` SELECT \* FROM `base\_table`;

c. SELECT \* FROM `base\_table` INTO `view\_name`;

d. CREATE VIEW `view\_name` AS SELECT \* FROM `base\_table`;

e. SAVE INTO `view\_name` FROM SELECT \* FROM `base\_table`;

*№ 13. Задание с единичным выбором. Выберите один правильный ответ.*

На что влияет LIMIT в SQL-запросе?

a. ограничивает количество данных в выборке с учетом смещения

b. ограничивает количество данных в выборке

c. задает лимит времени на выполнение SQL-запроса

d. ограничивает количество столбцов в SQL-запросе

e. тестирует SQL-запрос

*№ 14. Задание с единичным выбором. Выберите один правильный ответ.* Какой тип БД не поддерживает транзакции?

- a. MyISAM
- b. InnoDB
- c. MariaDB
- d. XtraDB

*№ 15. Задание с множественным выбором. Выберите 2 правильных ответа.* Какие из функций не являются агрегатными?

- a. LEFT()
- b. AVG()
- c. COUNT()
- d. CONCAT()
- e. SUM()

*№ 16. Задание с единичным выбором. Выберите один правильный ответ.*

Какое из выражений проверки условия не содержит ошибок?

a. IF  $a = 5$  SET  $b = 1$ ;

b. IF  $a = 5$  THEN SET  $b = 1$ ; END IF:

c. IF  $a = 5$  THEN SET  $b = 1$  END IF;

*№ 17. Задание с единичным выбором. Выберите один правильный ответ.*

Как привести дату в формат ДД.ММ.ГГ ЧЧ:ММ

a. DATE\_FORMAT('%d.%m.%y %H:%i', `date`)

b. DATE\_FORMAT(`date`, '%d.%m.%y %H:%i')

c. DATE\_FORMAT(`date`, '%d.%m.%Y %H:%m')

d. DATE\_FORMAT('%d.%m.%Y %H:%m', `date`)

*№ 18. Задание с единичным выбором. Выберите один правильный ответ.*

Как правильно произвести выборку из подзапроса?

a. SELECT ... UNION SELECT ...

b. SELECT ... FROM (SELECT ...) AS t

c. SELECT ... FROM (SELECT ...)

*№ 19. Задание открытой формы. Введите ответ.*

Ключевое слово для задания беззнакового числа?

*№ 20. Задание с единичным выбором. Выберите один правильный ответ.*

Какой будет результат у запроса:

SELECT CONCAT\_WS('a', 'b', 'c');

a. bac

b. cba

c. abc

*№ 21. Задание с единичным выбором. Выберите один правильный ответ.*

Выберите тип данных с максимальной вместительностью

a. CHAR

b. TEXT

- c. MEDIUMTEXT
- d. VARCHAR

*№ 22. Задание с единичным выбором. Выберите один правильный ответ.*

Какой уровень изоляции установлен по умолчанию в MySQL?

a. READ UNCOMMITTED

b. READ COMMITTED

c. REPEATABLE READ

d. SERIALIZABLE

*№ 23. Задание с множественным выбором. Выберите 2 правильных ответа.*

Какие инструкции начинают новую транзакцию?

a. START

b. BEGIN TRANSACTION

c. Все перечисленные

d. START TRANSACTION

e. BEGIN

*№ 24. Задание с единичным выбором. Выберите один правильный ответ.* Какой оператор служит для сортировки данных?

a. ORDER BY

b. WHERE

c. GROUP BY

d. LIMIT

*№ 25. Задание с множественным выбором. Выберите 2 правильных ответа.*

Какие инструкции завершают транзакцию?

a. INSERT

b. SELECT

c. DROP TABLE

d. DELETE

e. COMMIT

*№ 26. Задание с единичным выбором. Выберите один правильный ответ.*

Выберите правильный результат выполнения следующего запроса: SELECT REPLACE('foo bar', 'foo', 'bar');

a. bar bar

b. foo bar

c. foo foo

d. foo bar foo bar

e. пустая строка

*№ 27. Задание с единичным выбором. Выберите один правильный ответ.*

Какой из запросов соответствует запросу? SELECT id FROM items WHERE q BETWEEN 10 AND 20;

a. SELECT id FROM items WHERE  $q \geq 10$  AND  $q \leq 20$ ;

b. SELECT id FROM items WHERE  $q < 10$  AND  $q > 20$ ;

c. SELECT id FROM items WHERE  $q > 10$  AND  $q < 20$ ;

d. SELECT id FROM items WHERE  $10 < q > 20$ ;

e. SELECT id FROM items WHERE  $q \ge 10$  AND  $q < 20$ ;

*№ 28. Задание с единичным выбором. Выберите один правильный ответ.*

Сколько строк вернет следующий запрос? SELECT `type`, COUNT(\*) FROM `customers` GROUP BY `type`; При условии, что поле `type` - это ENUM('basic', 'general', 'vip') и каждая строка имеет одно из этих трех значений.

a. Непредсказуемое число

b. 4

c. 3

d. 2

e. 1

*№ 29. Задание с единичным выбором. Выберите один правильный ответ.*

Что делает инструкция SELECT ... LOCK IN SHARE MODE?

a. Выбирает запись или выдает исключение, если запись не найдена

b. Запрос ошибочный и не выполнится

c. Выбирает записи из таблицы с блокировкой на чтение

d. Выбирает записи из таблицы и блокирует таблицу на запись и чтение

e. Выбирает записи из таблицы с блокировкой на запись

*№ 30. Задание с единичным выбором. Выберите один правильный ответ.*

База данных - это ...

a. совокупность материалов, подготовленных с помощью вычислительных систем

b. совокупность программных средств для управления созданием и использованием баз данных

c. совокупность средств хранения и обработки данных

d. совокупность материалов, систематизированных для поиска и обработки с помощью вычислительных систем

*№ 31. Задание с единичным выбором. Выберите один правильный ответ.*

Когда триггер не сработает?

a. Когда мы полностью очищаем таблицу через TRUNCATE

b. Когда мы делаем множественную вставку строк через INSERT INTO

c. Когда база данных слишком перегружена

*№ 32. Задание с единичным выбором. Выберите один правильный ответ.*

Как можно добавить 5 дней к заданной дате?

a.  $\text{date} + 5$  DAYS

b. `date` + INTERVAL 5 DAYS

c. `date` + INTERVAL 5 DAY

d.  $\text{date'} + 5$ 

e. ADD\_INTERVAL(`date`, 5 DAY)

*№ 33. Задание с единичным выбором. Выберите один правильный ответ.*

Для чего нужна инструкция SELECT ... FOR UPDATE?

a. Выбирает записи из таблицы с блокировкой на чтение

b. Выбирает записи из таблицы и блокирует таблицу на запись и чтение

c. Выбирает или создает запись в таблице

d. Запрос ошибочный и не выполнится

e. Выбирает записи из таблицы с блокировкой на запись

*№ 34. Задание с единичным выбором. Выберите один правильный ответ.*

Какой из перечисленных типов подойдет для хранения даты?

a. VARCHAR

b. YEAR

c. DATE

d. TIME

*№ 35. Задание с единичным выбором. Выберите один правильный ответ.* Выберите верное утверждение:

a. Из представления можно всегда удалить или изменить любые данные

b. Представление хранит независимо все данные из сохраненного запроса

c. Целевую таблицу можно удалить, если на нее создано представление, все данные сохранятся

d. Представление может иметь одинаковое имя с существующией таблицей

e. Представление можно создать на основе другого представления

*№ 36. Задание с множественным выбором. Выберите 2 правильных ответа.*

Выберите верные SQL-конструкции

a. INSERT INTO ...

b. SELECT ... FROM ...

c. PASTE INTO ...

d. CREATE TABLE ... FROM ...

e. INSERT COLUMN INTO ...

*№ 37. Задание с единичным выбором. Выберите один правильный ответ.*

Как можно соединить результаты выборки из двух запросов?

a. SELECT ... UNION SELECT ...

b. SELECT ... FROM ... JOIN ...

c. SELECT ... FROM ... LEFT JOIN ...

d. SELECT ... FROM (SELECT ...) AS ...

*№ 38. Задание с единичным выбором. Выберите один правильный ответ.*

Выберите правильный способ сортировки данных в обратном порядке.

a. ORDER BY col DESC

b. ORDER BY col ASC

c. ORDER BY col

*№ 39. Задание с множественным выбором. Выберите 2 правильных ответа.* Отметьте ключевые слова для обозначения индекса:

a. UNIQUE

b. DIFFERENT

c. PRIMARY KEY

d. SEARCHABLE

*№ 40. Задание с единичным выбором. Выберите один правильный ответ.*

Выберите верные SQL-конструкции

a. INSERT COLUMN INTO ...

b. INSERT INTO ...

c. PASTE INTO ...

d. CREATE TABLE ... FROM ...

*№ 41. Задание с единичным выбором. Выберите один правильный ответ.*

Какое максимальное количество триггеров можно назначить одной таблице?

a. 6

b. 1

c. 9

d. неограниченно

e. 3

*№ 42. Задание с множественным выбором. Выберите 2 правильных ответа.* Какие инструкции блокируют записи из таблицы на запись?

a. LOCK TABLES ...

b. SELECT ... LOCK IN SHARE MODE

c. LOCK ... FOR UPDATE

d. SELECT ... FOR UPDATE

*№ 43. Задание с единичным выбором. Выберите один правильный ответ.*

Какого типа триггера не существует?

a. AFTER INSERT

b. BEFORE DROP

c. BEFORE UPDATE

d. AFTER DELETE

*№ 44. Задание с единичным выбором. Выберите один правильный ответ.*

Что произойдет после выполнения такого запроса? UPDATE `tbl` SET `visible` = !'visible' WHERE 'id' = 2:

a. запрос проигнорируется

b. запрос не выполнится и будет возвращена ошибка

c. поле `visible` примет значение 2

d. значение поля `visible` инвертируется

e. поле `visible` примет значение 1

*№ 45. Задание с множественным выбором. Выберите 2 правильных ответа.*

Какие ошибки допущены в данном выражении? CREATE TABLE `table` (`id` INT NOT NULL DEFAULT 10 AUTO\_INCREMENT);

a. Для AUTO\_INCREMENT колонок нельзя задавать свойство DEFAULT

b. Для типа INT нельзя задавать ограничение NOT NULL

c. Колонка со свойством AUTO\_INCREMENT обязана быть ключом

d. Пропущена обязательная проверка на наличие таблицы IF NOT EXISTS

*№ 46. Задание с единичным выбором. Выберите один правильный ответ.*

Какой будет результат у запроса:

SELECT CONCAT\_WS('-', 'a', 'b', NULL, 'c');

 $a. a-b-c$ 

b. NULL

 $c - abc$ 

 $d. a-b--c$ 

 $e. a - b - c$ 

*№ 47. Задание с единичным выбором. Выберите один правильный ответ.*

Что такое язык SQL?

a. формальный язык описания схем данных

b. формальный язык описания приложений

c. формальный язык запросов для создания, модификации и управления данными

d. язык программирования общего назначения

*№ 48. Задание с единичным выбором. Выберите один правильный ответ.*

Как собрать JSON-массив для группированных данных?

a. GROUP\_CONCAT(col)

b. JSON\_OBJECTAGG(col)

c. JSON\_CONCAT(col)

d. JSON\_ARRAYAGG(col)

*№ 49. Задание на последовательность. Расположите в правильном порядке.*

Составьте запрос на создание представления:

a. `id`, `name`, `type`

 $b.$ :

c. SELECT

- d. AS
- e. VIEW
- f. CREATE

g. `view\_name`

h. `table\_name`

i. FROM

*№ 50. Задание с единичным выбором. Выберите один правильный ответ.*

СУБД - это ...

a. материалы, подготовленные с помощью вычислительных систем

b. база данных

c. программное обеспечение для создания и использования баз данных

d. хранилище баз данных

*№ 51. Задание на последовательность. Расположите в правильном порядке.* Составьте сложный запрос:

a. SELECT

b. WHERE

c. FROM comments c

- d. users u
- e. ;
- f. JOIN
- g. u.name, c.comment, c.date
- h. ON
- i. u.id  $=$  c.user id
- j. INNER
- k. c.status = 'published'

*№ 52. Задание с единичным выбором. Выберите один правильный ответ.*

Какой из видов запросов вернет меньше всего строк?

a. LEFT OUTER JOIN

b. INNER JOIN

c. RIGHT OUTER JOIN

*№ 53. Задание с единичным выбором. Выберите один правильный ответ.* Что делает функция COUNT(`city`)?

- a. подсчитывает кол-во строк в таблице
- b. подсчитывает кол-во строк в таблице с ненулевыми значениями столбца

c. подсчитывает кол-во строк в таблице с непустыми значениями столбца

d. подсчитывает кол-во символов в значении столбца

*№ 54. Задание с единичным выбором. Выберите один правильный ответ.*

Что такое представление?

a. Виртуальная таблица

b. Бекап таблицы

c. Сохраненный запрос

- d. Клонированная таблица
- e. Отображение данных на экране

*№ 55. Задание с единичным выбором. Выберите один правильный ответ.* Что делает оператор JOIN?

a. объединяет данные основной таблицы с данными из другой таблицы

b. группирует данные из двух и более таблиц

c. находит соответствия для двух и более таблиц без дополнительных условий

*№ 56. Задание с единичным выбором. Выберите один правильный ответ.*

Каков правильный порядок размещения операторов?

a. группировка и сортировка не доспутимы

### b. GROUP BY ... ORDER BY

- c. ORDER BY ... GROUP BY
- d. группировать и сортировать можно в любой последовательности

*№ 57. Задание с единичным выбором. Выберите один правильный ответ.* Выберите правильное создание функции.

a. MAKE FUNCTION

b. CREATE FUNCTION

c. CREATE SUB

d. MAKE SUB

*№ 58. Задание с единичным выбором. Выберите один правильный ответ.*

Что такое триггер?

a. Процедура, запускаемая при наступлении определенного события в определенной таблице.

b. Специальная функция, запускаемая при добавлении или удалении данных из таблин

c. Отдельный вид процедур, изменяющих данные в таблицах по расписанию.

*№ 59. Задание открытой формы. Введите ответ.*

Ключевое слово для удаления строк из таблицы

*№ 60. Задание с множественным выбором. Выберите 3 правильных ответа.*

Какие из перечисленных СУБД являются клиент-серверными?

a. Firebird

b. SQlite

c. MS Access

d. MSSQL

e. MySQL

*№ 61. Задание с единичным выбором. Выберите один правильный ответ.*

Вычислите последний день текущей недели.

a. SELECT CURDATE() - INTERVAL WEEKDAY(CURDATE()) DAY + INTERVAL 1 WEEK

b. SELECT CURDATE() - INTERVAL WEEKDAY(CURDATE()) DAY + INTERVAL 6 DAY

c. SUNDAY(CURDATE())

d. CURDATE() - INTERVAL WEEKDAY(CURDATE()) DAY

e. CURDATE() + INTERVAL WEEKDAY(CURDATE()) DAY

*№ 62. Задание с единичным выбором. Выберите один правильный ответ.*

Какой из запросов является верным?

a. SELECT `name` FROM `customers` WHERE `id` = (SELECT `customer\_id` FROM `activated\_coupons`);

b. SELECT `name` FROM `customers` WHERE `id` = (SELECT \* FROM `activated\_coupons`);

c. SELECT `name` FROM `customers` WHERE `id` IN (SELECT `customer\_id` FROM `activated\_coupons`);

*№ 63. Задание с единичным выбором. Выберите один правильный ответ.*

Какие инструкции блокируют таблицу на запись?

a. LOCK TABLES ...

**b. SELECT ... LOCK IN SHARE MODE** 

c. SELECT ... FOR UPDATE

d. LOCK ... FOR UPDATE

*№ 64. Задание с единичным выбором. Выберите один правильный ответ.*

Имеем три таблицы, в каждой по 10 записей. Что произойдет при выборке из этих трех таблиц без условий?

a. Получим объединенные данные, 10 строк в результате

b. Получим пересеченные данные, 100 строк в результате

c. Получим перемноженные данные, 1000 строк в результате

*№ 65. Задание с единичным выбором. Выберите один правильный ответ.*

Как можно добавить 1 час и 30 минут к заданной дате?

a. `date` + INTERVAL 1.5 HOUR

b. `date` + INTERVAL 1 HOUR 30 MINUTES

c. `date` + INTERVAL 1 HOUR 30 MINUTE

d. `date` + INTERVAL 1 HOUR + INTERVAL 30 MINUTE

e. `date` + INTERVAL 1 HOUR + INTERVAL 30 MINUTES

*№ 66. Задание открытой формы. Введите ответ.*

Ключевое слово для обновления строк

*№ 67. Задание с единичным выбором. Выберите один правильный ответ.*

Как называется неделимая последовательность операторов манипулирования данными?

a. Целостность БД

b. Ключ

c. Транзакция

d. Значение NULL

e. Язык SQL

*№ 68. Задание с множественным выбором. Выберите 2 правильных ответа.*

Где можно использовать агрегирующие функции для уточнения запроса с группировкой данных?

a. WHERE

b. ORDER BY

c. HAVING

d. GROUP BY

*№ 69. Задание с единичным выбором. Выберите один правильный ответ.*

Как можно подсчитать только уникальные значения в столбце?

a. COUNT(UNIQUE col)

b. COUNT(col)

c. UNIQUE(col)

d. COUNT(DISTINCT col)

*№ 70. Задание с единичным выбором. Выберите один правильный ответ.*

Какие могут быть аргументы у процедуры?

a. OUT, INOUT

b. IN, OUT

c. IN, OUT, INOUT

d. INOUT

e. IN, INOUT

*№ 71. Задание с единичным выбором. Выберите один правильный ответ.*

Как правильно вызвать процедуру с именем DO\_MAGIC?

- a. RUN DO\_MAGIC();
- b. EXEC DO\_MAGIC();
- c. CALL DO\_MAGIC();
- d. DO\_MAGIC();
- e. SELECT DO\_MAGIC();
- f. DO\_MAGIC;

*№ 72. Задание с единичным выбором. Выберите один правильный ответ.* Как правильно удалить представление?

a. DROP TABLE `view\_name`;

b. DELETE SHOW `view\_name`;

c. DROP VIEW `view\_name`;

d. DELETE VIEW `view\_name`;

e. DELETE TABLE `view\_name`;

*№ 73. Задание на последовательность. Расположите в правильном порядке.*

Разместите типы данных в порядке возрастания максимальной длины текста:

- a. TEXT
- b. TINYTEXT
- c. LONGTEXT
- d. MEDIUMTEXT
- e. VARCHAR(100)

*№ 74. Задание с единичным выбором. Выберите один правильный ответ.* Какая функция получает год из заданной даты?

a. YEAROFDATE(`date`)

- b. YEAR(`date`)
- c. GET\_YEAR(`date`)
- d. GETYEAR(`date`)

*№ 75. Задание на соответствие. Соотнесите элементы двух списков.*

Выберите соответствующее подмножество языка SQL (DML или DDL) для перечисленных операторов:

1. CREATE 2. SELECT 3. UPDATE 4. INSERT 5. DROP 6. DELETE a. DML b. DML c. DML d. DDL e. DDL f. DML

*№ 76. Задание с единичным выбором. Выберите один правильный ответ.*

Что делает инструкция SET autocommit = 0; ?

a. Отключает автоматическое применение изменений

b. Начинает транзакцию

c. Включает автоматическое применение изменений

d. Завершает транзакцию

*№ 77. Задание с множественным выбором. Выберите 2 правильных ответа.*

Когда можно изменять данные в представлении напрямую?

a. Если выборка призводится из двух и более таблиц

b. Если выборка идет только из одной таблицы

c. Если выбран первичный ключ из целевой таблицы

d. Всегда можно, никаких условий для этого нет

*№ 78. Задание с единичным выбором. Выберите один правильный ответ.*

Какая инструкция отменяет выполнение текущей транзакции и возвращает БД в состояние начала транзакции?

a. ROLLBACK

b. BEGIN

c. COMMIT TRANSACTION

d. START TRANSACTION

*№ 79. Задание с единичным выбором. Выберите один правильный ответ.*

Как найти студентов, чьи оценки выше среднего?

a. SELECT id, name, mark FROM students WHERE mark > AVG(mark);

b. SELECT id, name, mark FROM students WHERE AVG(mark) > mark;

c. SELECT id, name, mark FROM students WHERE mark > AVG(mark) GROUP BY mark;

d. SELECT id, name, mark FROM students WHERE mark > (SELECT AVG(mark) FROM students);

*№ 80. Задание на последовательность. Расположите в правильном порядке.*

Составьте правильный запрос:

a. WHERE created  $at = \text{CURDATE}()$ 

b. GROUP BY type

c. SELECT type, MAX(points) max\_points

d. LIMIT 10

e. ;

f. FROM results

g. ORDER BY max\_points

*№ 81. Задание с единичным выбором. Выберите один правильный ответ.*

Как получить последний день месяца от заданной даты?

a. LAST\_DAY(`date`)

b. DATE\_FORMAT(`date`, '%Y-%m-31')

c. LASTDAY(`date`)

d. DATE\_FORMAT(`date`, '%Y-%m-30')

*№ 82. Задание открытой формы. Введите ответ.*

Напишите результат выполнения запроса: SELECT RIGHT('foobar', 2);

*№ 83. Задание с множественным выбором. Выберите 2 правильных ответа.*

Какие из запросов ошибочны?

a. SELECT  $*$  FROM `a` JOIN `b` ON `a`.`id` = `b`.`id`:

b. SELECT  $*$  FROM `a`, `b` WHERE `a`.`col1` > `b`.`col2`;

c. SELECT  $*$  FROM `a` JOIN `b` ON `a`.`b\_id` = `b`.`id`;

d. SELECT  $*$  FROM `a`, `b` WHERE `a`.`b\_id` = `b`.`id`;

*№ 84. Задание с единичным выбором. Выберите один правильный ответ.*

Какие инструкции завершают транзакцию?

a. SELECT ... FOR UPDATE

b. UPDATE

c. CREATE TABLE IF NOT EXISTS

d. INSERT

*№ 85. Задание с единичным выбором. Выберите один правильный ответ.*

Какой способ получения месяца из заданной даты является ошибочным?

a. DATE\_FORMAT('%m', 'date')

b. DATE\_FORMAT(`date`, '%M')

c. MONTH(`date`)

d. DATE\_FORMAT(`date`, '%m')

*№ 86. Задание с единичным выбором. Выберите один правильный ответ.*

Какие инструкции блокируют записи из таблицы на чтение?

a. SELECT ... LOCK IN SHARE MODE

b. LOCK TABLES ...

c. SELECT ... FOR UPDATE

d. LOCK ... FOR UPDATE

*№ 87. Задание с единичным выбором. Выберите один правильный ответ.* Зачем нужно менять DELIMITER?

a. Необязательный шаг при создании функции или процедуры

b. Для создания кода функции или процедуры

c. Для создания кода функции или процедуры, состоящего из нескольких инструкций

*№ 88. Задание с единичным выбором. Выберите один правильный ответ.*

Выберите тип данных с максимальной вместительностью

a. TINYINT

b. BIGINT

c. INT

d. SMALLINT

*№ 89. Задание с единичным выбором. Выберите один правильный ответ.* Что вернет COUNT('hello')?

- a. 1
- b. 5
- c. NULL
- d. 2
- e. 0

*№ 90. Задание с единичным выбором. Выберите один правильный ответ.*

Что делает функция GROUP\_CONCAT?

a. группирует конкатенированные данные

b. осуществляет поиск в группированных данных

c. конкатенирует группированные данные

d. группирует по заданному критерию

*№ 91. Задание с единичным выбором. Выберите один правильный ответ.*

В чем отличие функций от процедур?

a. Это одно и то же, просто процедура не возвращает результата

b. Функции - это отдельные подпрограммы, а процедуры нужны лишь для скалярных вычислений

c. Функции производят скалярный расчет и используются в запросах, тогда как процедуры - самостоятельные подпрограммы

*№ 92. Задание с единичным выбором. Выберите один правильный ответ.*

Как получить 8 страницу результатов выборки?

a. SELECT \* FROM products LIMIT 80 OFFSET 10;

b. SELECT \* FROM products LIMIT 70 OFFSET 10;

c. SELECT \* FROM products LIMIT 10 OFFSET 70;

d. SELECT \* FROM products LIMIT 10, 80;

e. SELECT \* FROM products LIMIT 8;

f. SELECT \* FROM products LIMIT 80, 10;

g. SELECT \* FROM products LIMIT 8 OFFSET 10;

*№ 93. Задание с единичным выбором. Выберите один правильный ответ.*

Какие инструкции блокируют таблицу на чтение?

a. SELECT ... LOCK IN SHARE MODE

b. LOCK ... FOR UPDATE

c. SELECT ... FOR UPDATE

d. LOCK TABLES ...

*№ 94. Задание с единичным выбором. Выберите один правильный ответ.*

Вычислите понедельник на текущей неделе.

a. MONDAY(CURDATE())

b. CURDATE() - INTERVAL WEEKDAY(CURDATE()) DAY

c. STARTOFWEEK(CURDATE())

d. CURDATE() + INTERVAL WEEKDAY(CURDATE()) DAY

```
e. DAY(CURDATE()) - WEEKDAY(NOW())
```
*№ 95. Задание с единичным выбором. Выберите один правильный ответ.* Выберите конструкции, которые возвращают строку «MySQL is pretty well»

```
a. CONCAT('is', 'MySQL', 'pretty well')
b. CONCAT_WS(' ', 'MySQL', 'is', 'pretty well')
c. CONCAT_WS('MySQL', 'is', 'pretty', 'well')
d. CONCAT('MySQL', 'is', 'pretty', 'well')
```
*№ 96. Задание с множественным выбором. Выберите 2 правильных ответа.*

Какие инструкции завершают транзакцию?

a. ROLLBACK

b. DELETE

c. SELECT

d. UPDATE

e. ALTER TABLE

*№ 97. Задание с единичным выбором. Выберите один правильный ответ.*

Можно ли использовать агрегирующие функции в WHERE?

a. Можно

b. Нельзя, если не используется группировка

c. Можно, если используется группировка

d. Нельзя

*№ 98. Задание на последовательность. Расположите в правильном порядке.*

Разместите типы данных в порядке возрастания диапазона допустимых значений:

a. MEDIUMINT

b. SMALLINT

c. BIGINT

d. INT

e. TINYINT

*№ 99. Задание с единичным выбором. Выберите один правильный ответ.*

В сложном запросе при выборе из двух таблиц какое минимальное количество условий?

a. три условия

b. два условия

c. одно условие

d. условий не требуется

*№ 100. Задание с единичным выбором. Выберите один правильный ответ.*

Выберите верное утверждение?

a. Триггеры позволяют обрабатывать события над всей таблицей

b. Триггеры позволяют обрабатывать события только над отдельными столбцами в таблице

c. Триггеры позволяют обрабатывать события как над всей таблицей, так и над отдельными столбцами

*№ 101. Задание с единичным выбором. Выберите один правильный ответ.*

Выберите правильное объявление переменной.

a. VAR a INT DEFAULT 1;

b. SET  $a = 1$ ;

c. DECLARE a INT DEFAULT 1;

*№ 102. Задание на соответствие. Соотнесите элементы двух списков.*

Соотнесите типы данных со значениями:

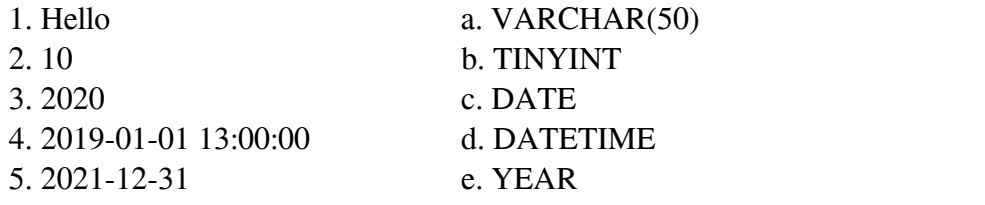

*№ 103. Задание с множественным выбором. Выберите 2 правильных ответа.*

Какой модели данных не существует?

- a. Кольцевая
- b. Реляционная
- c. Иерархическая
- d. Сетевая
- e. Механическая

*№ 104. Задание с единичным выбором. Выберите один правильный ответ.*

Выберите правильное создание процедуры.

- a. CREATE SUB
- b. CREATE FUNCTION

c. CREATE PROCEDURE

*№ 105. Задание с единичным выбором. Выберите один правильный ответ.*

Какой уровень изоляции самый дорогой в плане производительности?

a. REPEATABLE READ

b. SERIALIZABLE

c. READ UNCOMMITTED

#### d. READ COMMITTED

*№ 106. Задание с единичным выбором. Выберите один правильный ответ.*

В каком году Эдгар Ф. Кодд ввел понятие реляционной модели данных?

- a. 1950
- b. 1960
- c. 1970
- d. 1980

*№ 107. Задание с множественным выбором. Выберите 3 правильных ответа.*

Какими способами может завершится выполнение транзакции?

a. SAVE

b. BEGIN

c. COMMIT

d. ROLLBACK

*№ 108. Задание с единичным выбором. Выберите один правильный ответ.*

Какое из перечисленных ключевых слов относится к языку определения данных (DDL, Data Definition Language)?

- a. CREATE
- b. INSERT
- c. UPDATE

d. DELETE

*№ 109. Задание с единичным выбором. Выберите один правильный ответ.*

Что понимается под целостностью БД?

a. Обработка или выдача правильных данных

b. Чтение, удаление, вставка и модификация содержимого БД

c. Противоречивость его содержимого

d. Неправильность его содержимого

e. Правильность и непротиворечивость его содержимого

*№ 110. Задание с единичным выбором. Выберите один правильный ответ.*

Какой оператор служит для группировки данных?

a. GROUP BY

b. ORDER BY

c. LIMIT

d. WHERE

*№ 111. Задание на последовательность. Расположите в правильном порядке.*

В каком порядке следует разместить следующие операторы?

a. FROM

b. LIMIT

c. WHERE

d. OFFSET

e. SELECT

*№ 112. Задание с единичным выбором. Выберите один правильный ответ.* Что вернет COUNT(NULL)?

a. 0

 $h<sub>1</sub>$ 

c. NULL

d. Будет ошибка

*№ 113. Задание с единичным выбором. Выберите один правильный ответ.*

Какой из запросов соответствует запросу? SELECT id FROM items WHERE a IN ('a', 'b', 'c');

a. SELECT id FROM items WHERE  $a = 'a'$  OR  $a = 'b'$  OR  $a = 'c';$ 

b. SELECT id FROM items WHERE  $a = 'a'$  AND  $a = 'b'$  AND  $a = 'c';$ 

c. SELECT id FROM items WHERE a = 'a' AND 'b' AND 'c';

d. SELECT id FROM items WHERE  $a = 'a'$  OR  $'b'$  OR  $'c'$ ;

*№ 114. Задание с множественным выбором. Выберите 2 правильных ответа.*

Какого уровня изоляции не существует?

a. REPEATABLE COMMIT

b. REPEATABLE READ

c. READ UNCOMMITTED

d. SERIALIZABLE

e. REPEATABLE WRITE

### f. READ COMMITTED

*№ 115. Задание с единичным выбором. Выберите один правильный ответ.*

Вычислите сколько дней осталось до конца текущего месяца?

a. LAST\_DAY(NOW()) -  $NOW()$ 

b. NOW() - LAST\_DAY(NOW())

c. TIMESTAMPDIFF(NOW(), LAST\_DAY(NOW()))

d. LAST\_DAY(NOW()) - DAY(NOW())

e. TIMESTAMPDIFF(DAY, NOW(), LAST\_DAY(NOW()))

*№ 116. Задание с единичным выбором. Выберите один правильный ответ.*

Сработает ли триггер при удалении таблицы?

a. Сработает, только если он назначен на обработку удаления таблиц

b. Не сработает

c. Сработает

*№ 117. Задание с единичным выбором. Выберите один правильный ответ.*

Найдите аналог для выражения:

```
SUBSTRING(`a` FROM LENGTH(`a`) - 5)
```

```
a. LEFT(\hat{a}, 5)
```

```
b. SUBSTRING (`a`, -5)
```

```
c. SUBSTRING (`a`, 4, 5)
```
d. RIGHT $(\hat{a}, \hat{b})$ 

```
e. LEFT(\hat{a}, \hat{b})
```

```
f. RIGHT(\hat{a}, 6)
```
### **2.3.2. Рефераты для оценки компенетции «ОПК-2.1»**

*№ 1. Обзор различных СУБД.*

### **2.3.3. Рефераты для оценки компенетции «ОПК-2.2»**

*№ 2. Обзор различных СУБД.*

### **2.3.4. Рефераты для оценки компенетции «ОПК-2.3»**

*№ 3. Обзор различных СУБД.*

### **2.3.5. Практические задания для оценки компенетции «ОПК-3.2»**

- *№ 4. Подготовка данных для размещения в таблице.*
- *№ 5. Составление SQL-запросов.*
- *№ 6. Задачи на работу со строками и датами.*

*№ 7. Безопасные изменения в данные.*

### **2.3.6. Практические задания для оценки компенетции «ОПК-3.3»**

*№ 8. Составление SQL-запросов.*

*№ 9. Задачи на работу со строками и датами.*

*№ 10. Безопасные изменения в данные.*

### **2.3.7. Практические задания для оценки компенетции «ОПК-7.2»**

*№ 11. Аналитические запросы к данным.*

*№ 12. Отчеты о посещаемости студентов по заданным таблицам.*

*№ 13. Создание представлений сложных запросов.*

*№ 14. Применение триггеров.*

*№ 15. Безопасные изменения в данные.*

#### **2.3.8. Практические задания для оценки компенетции «ОПК-7.1»**

*№ 16. Применение триггеров.*

*№ 17. Безопасные изменения в данные.*

#### **2.3.9. Практические задания для оценки компенетции «ОПК-7.3»**

*№ 18. Применение триггеров.*

*№ 19. Безопасные изменения в данные.*

#### **2.3.10. Практические задания для оценки компенетции «ОПК-3.1»**

*№ 20. Безопасные изменения в данные.*

#### **2.3.11. Задачи для оценки компенетции «ОПК-3.2»**

*№ 21. Приведение ненормализованной таблицы к нормальным формам.*

#### **3. Промежуточная аттестация**

## **3.1. Методические материалы, определяющие процедуру оценивания знаний, умений, навыков и опыта деятельности**

Экзамен является заключительным этапом процесса формирования компетенций обучающегося при изучении дисциплины и имеет целью проверку и оценку знаний обучающегося по теории, и применению полученных знаний, умений и навыков при решении практических задач.

Экзамен проводится по расписанию, сформированному учебно-методическим управлением, в сроки, предусмотренные календарным учебным графиком. Экзамен принимается преподавателем, ведущим лекционные занятия.

Экзамен проводится только при предъявлении обучающимся зачетной книжки и при условии выполнения всех контрольных мероприятий, предусмотренных учебным планом и рабочей программой дисциплины. Обучающимся на экзамене представляется право выбрать один из билетов. Время подготовки к ответу составляет 30 минут. По истечении установленного времени обучающийся должен ответить на вопросы экзаменационного билета. Результаты экзамена оцениваются по четырехбалльной системе и заносятся в зачетно-экзаменационную ведомость и зачетную книжку. В зачетную книжку заносятся только положительные оценки. Подписанный преподавателем экземпляр ведомости сдаётся не позднее следующего дня в деканат.

В случае неявки обучающегося на экзамен в зачетно-экзаменационную ведомость делается отметка «не явка». Обучающиеся, не прошедшие промежуточную аттестацию по дисциплине, должны ликвидировать академическую задолженность в установленном локальными нормативными актами порядке.

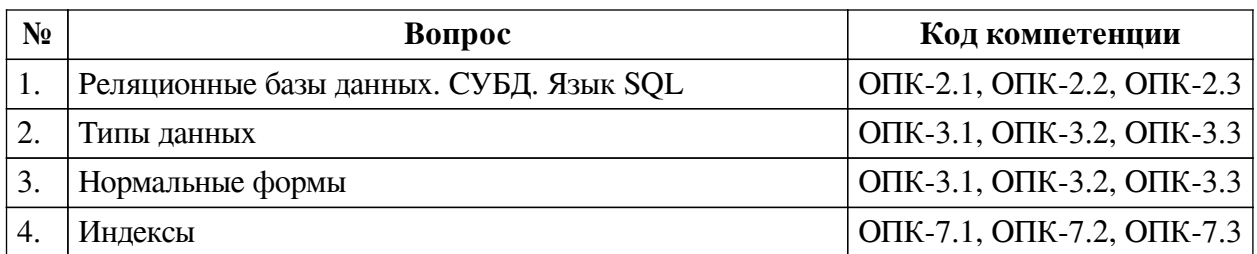

#### **3.2. Вопросы к экзамену**

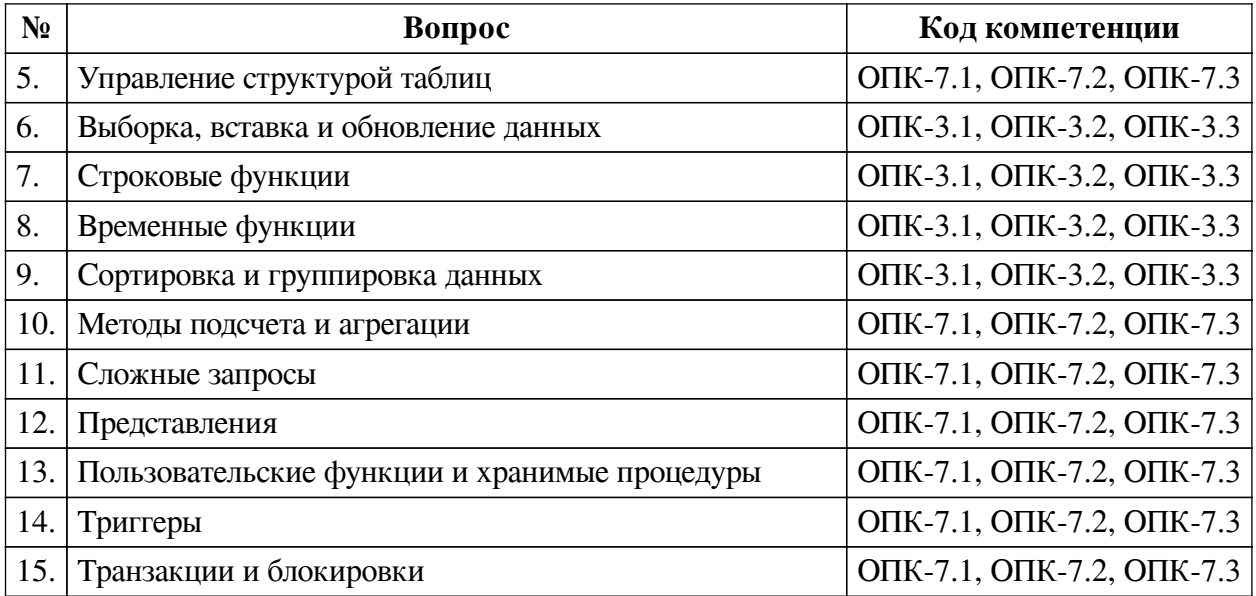

### **3.3. Тематика курсовых работ**

По данной дисциплине выполнение курсовых проектов (работ) не предусматривается.

## **3.4. Материалы для компьютерного тестирования обучающихся**

#### **Общие критерии оценивания**

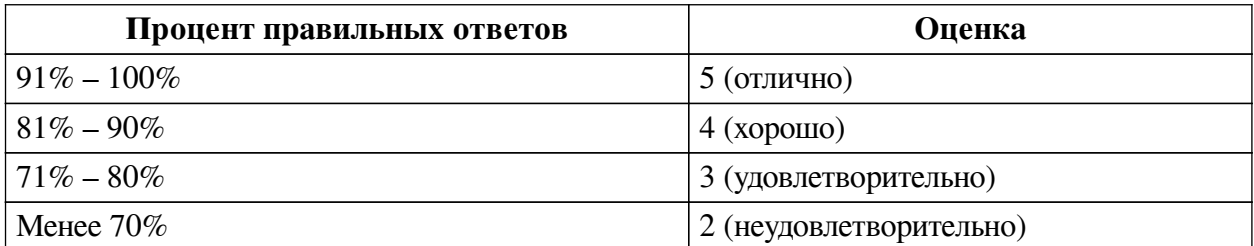

### **Соответствие вопросов теста индикаторам формируемых и оцениваемых компетенций**

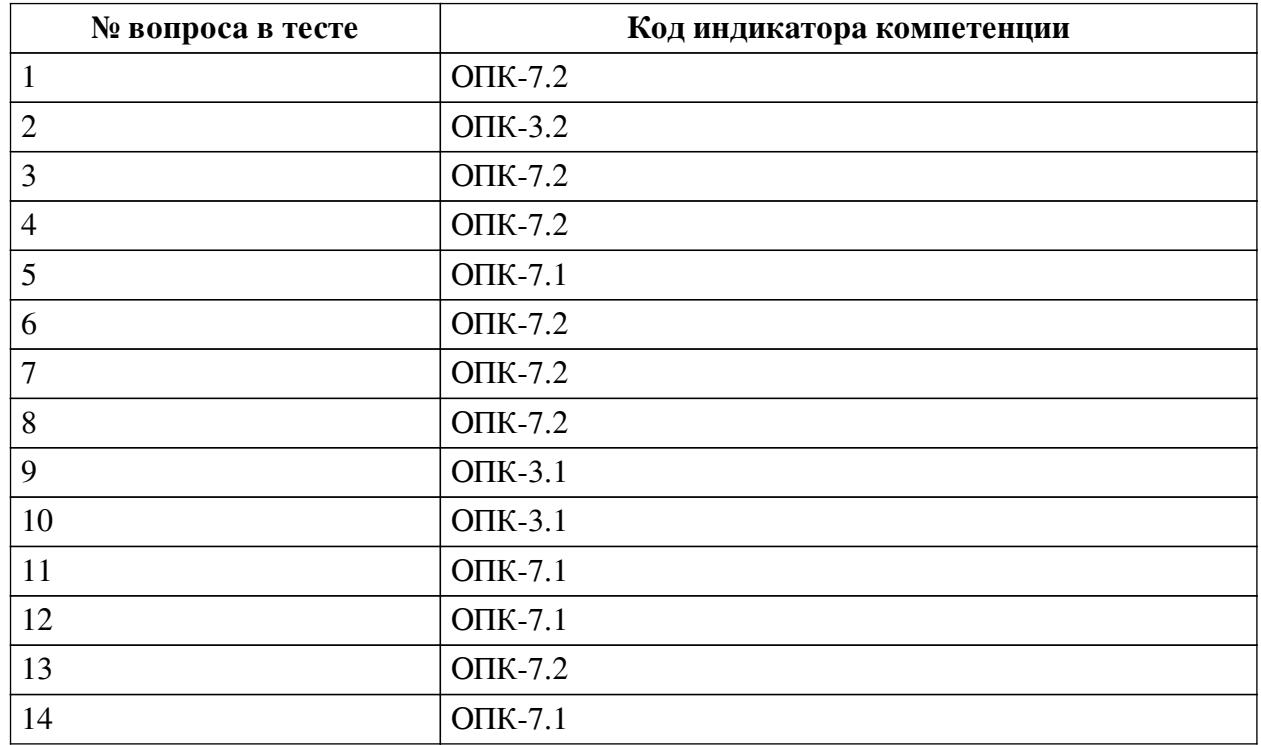

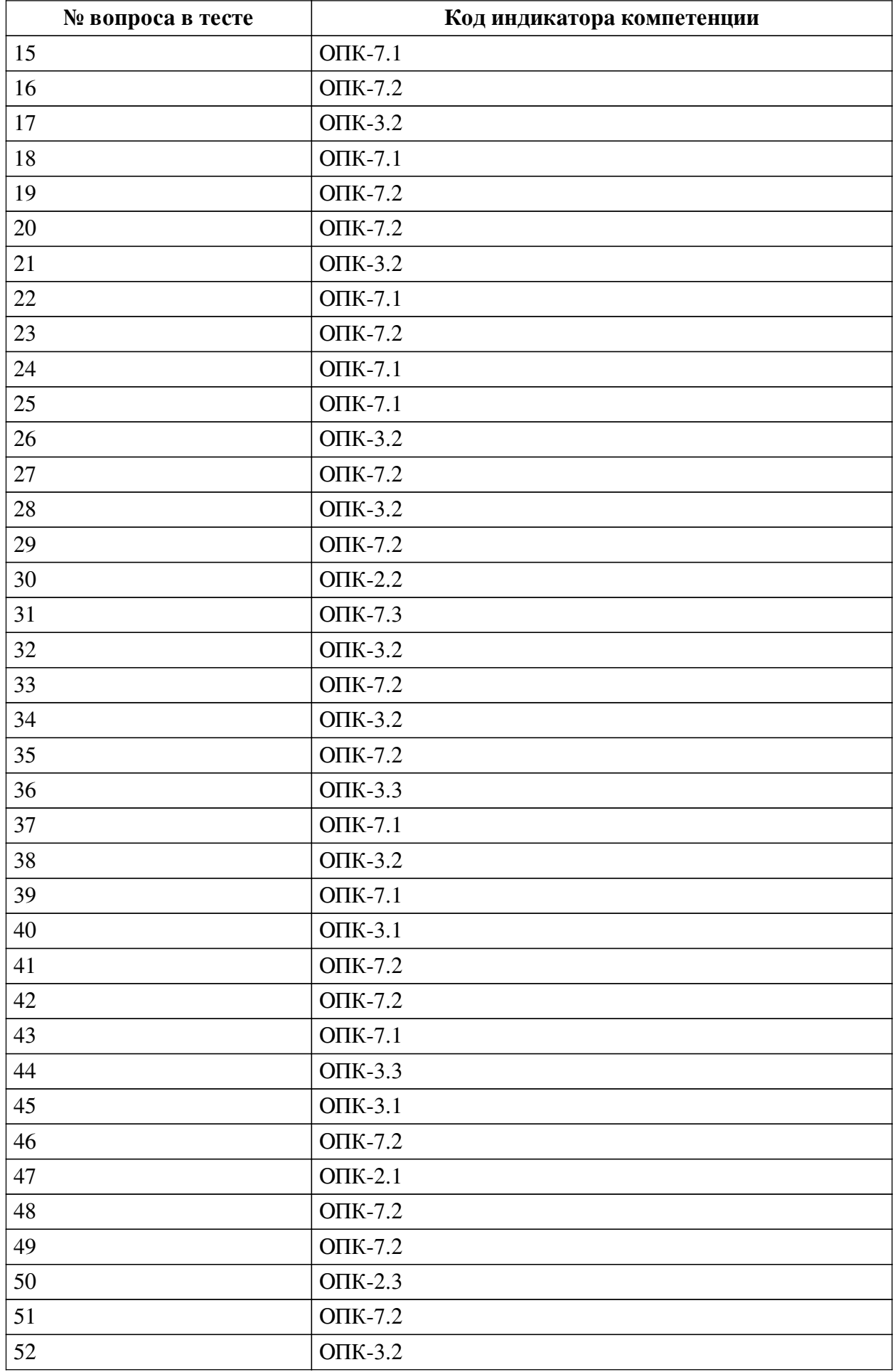

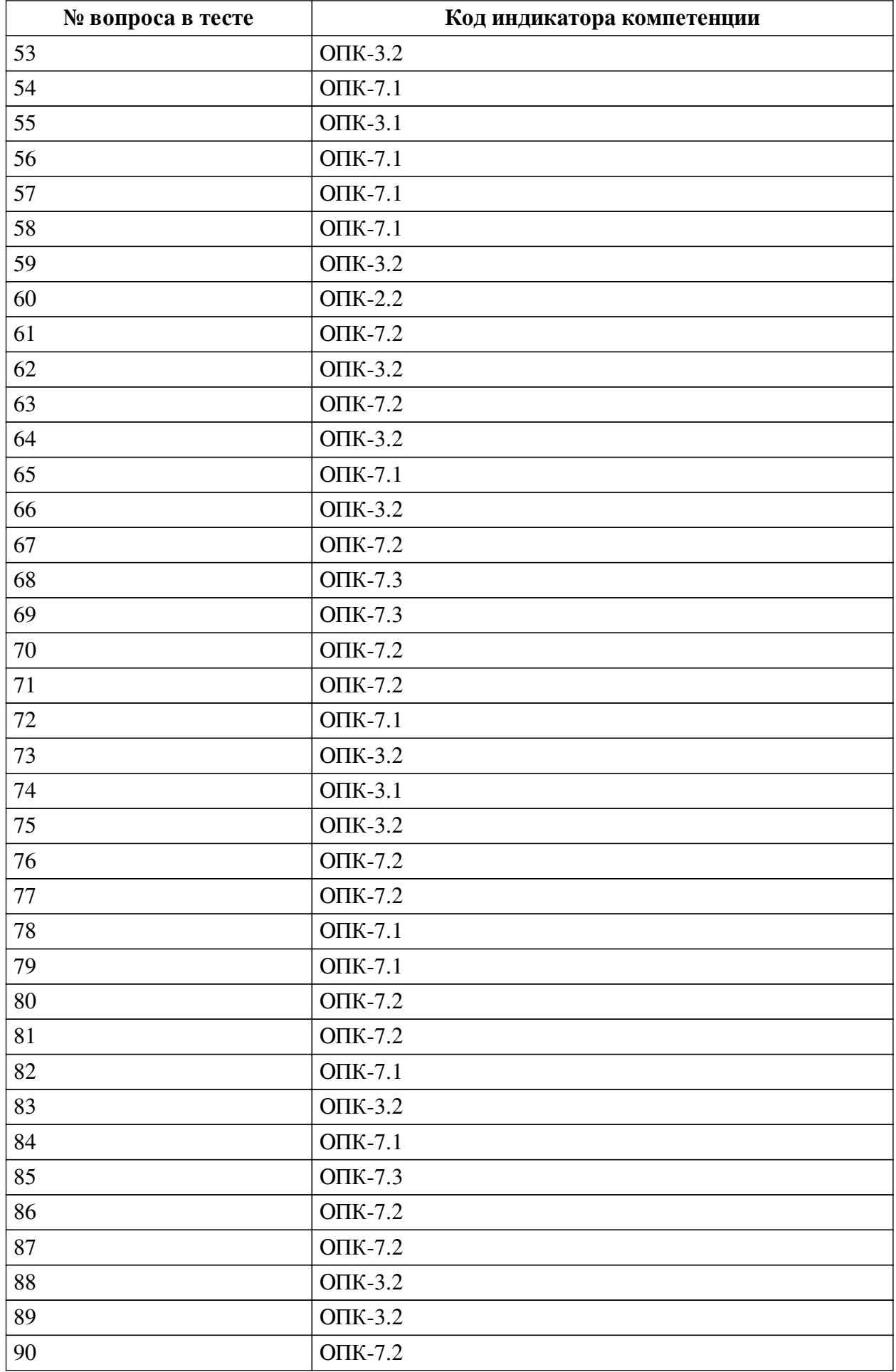

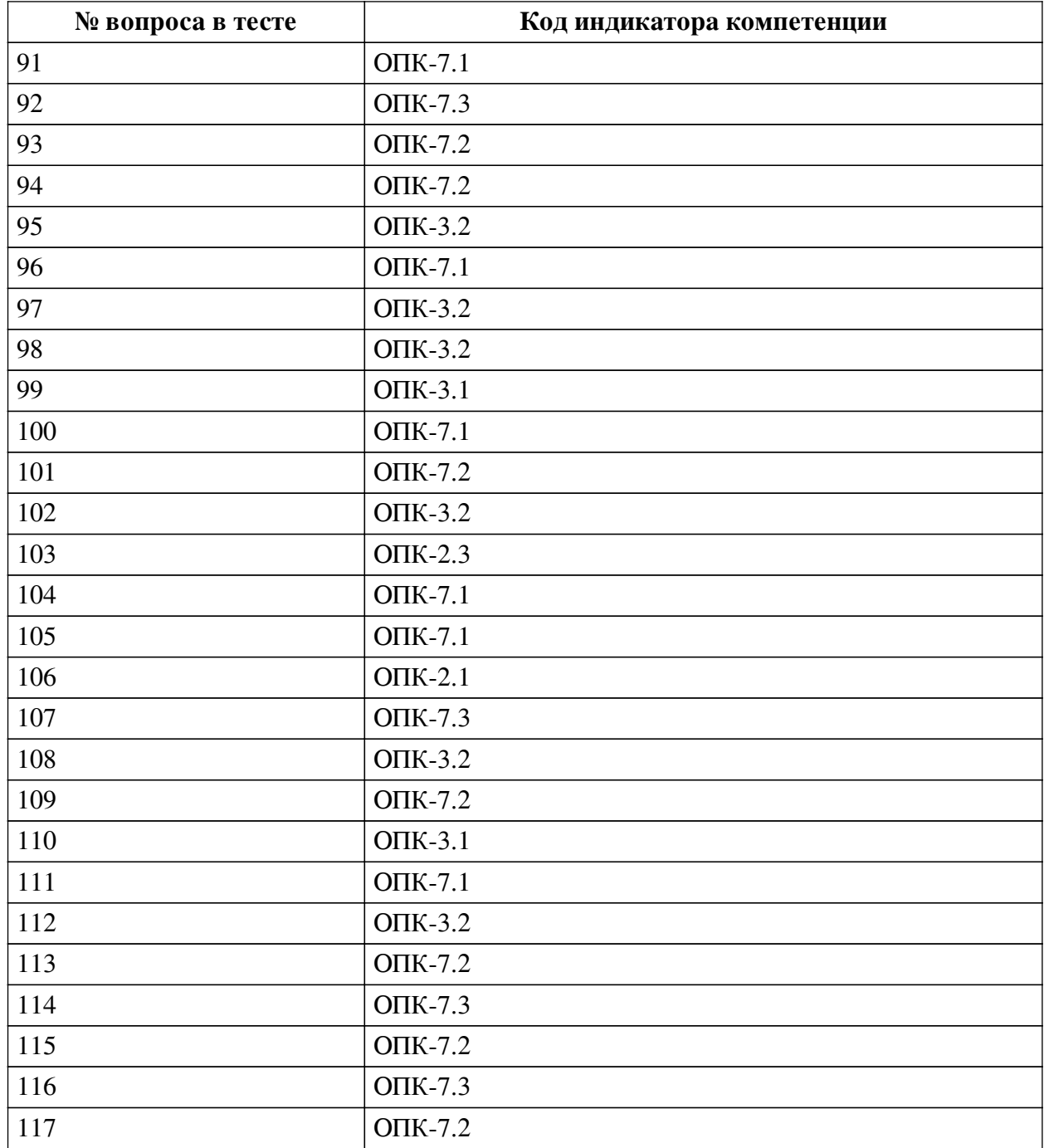

### **Ключ ответов**

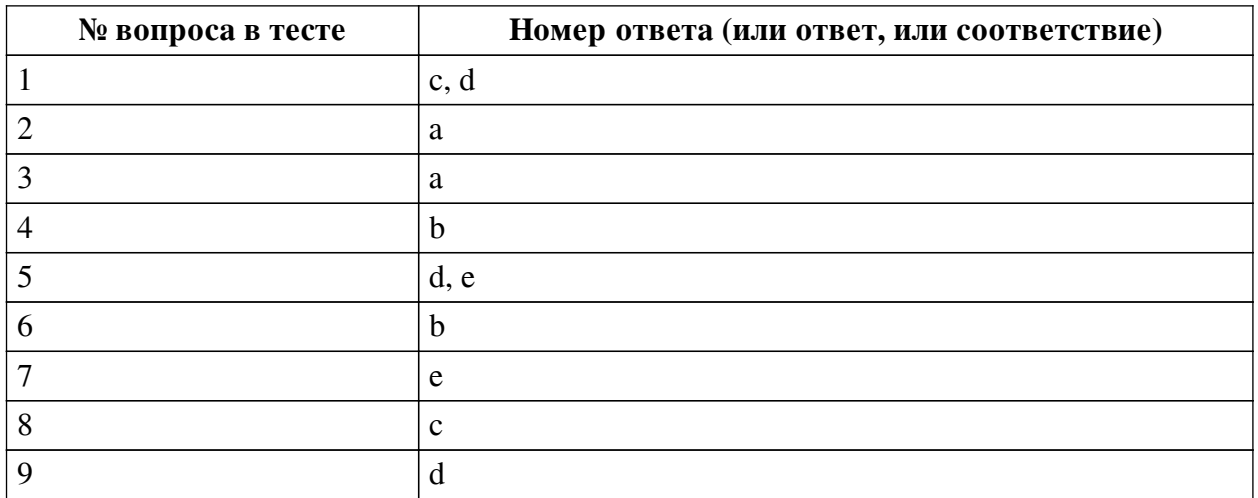

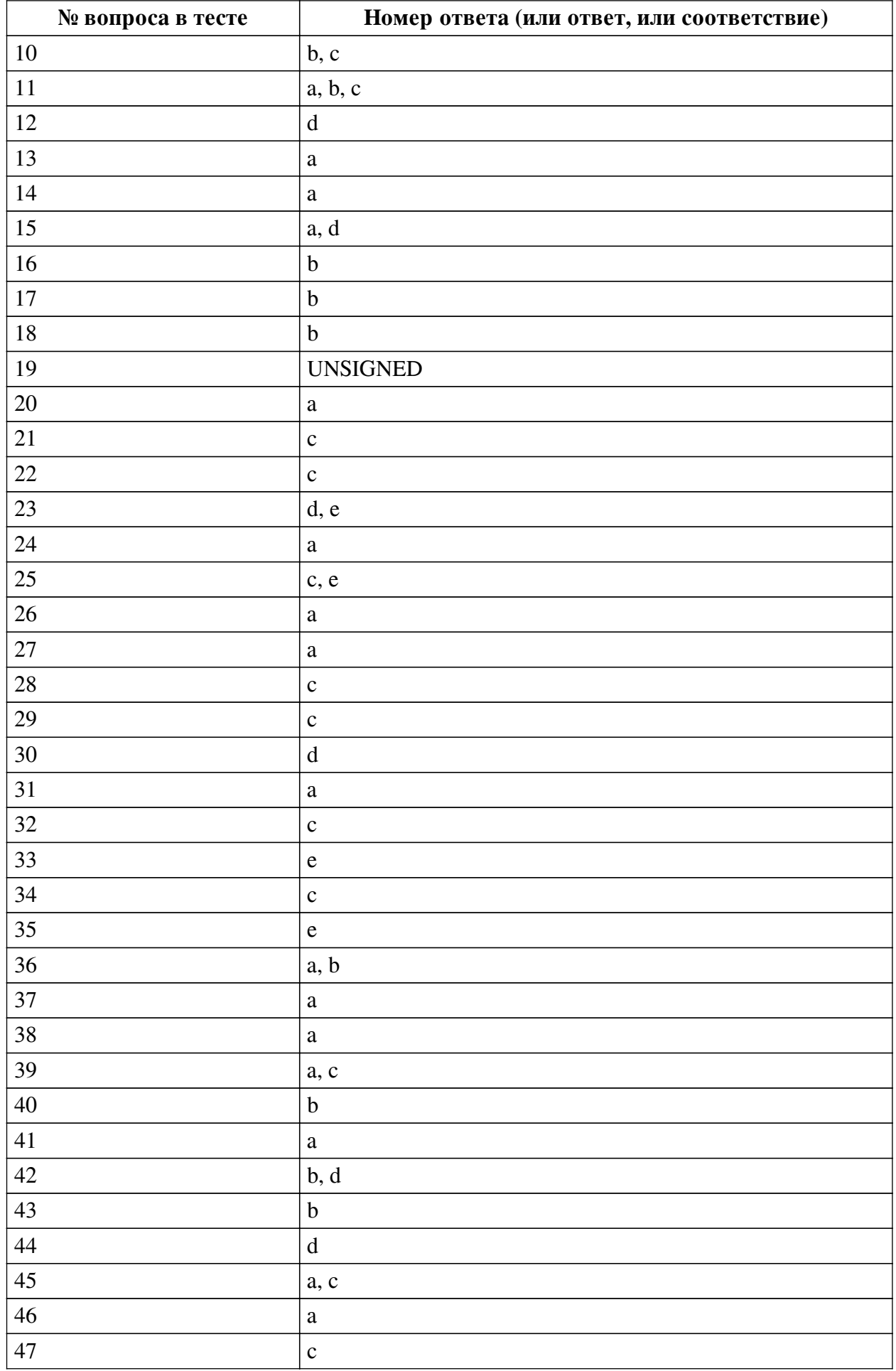

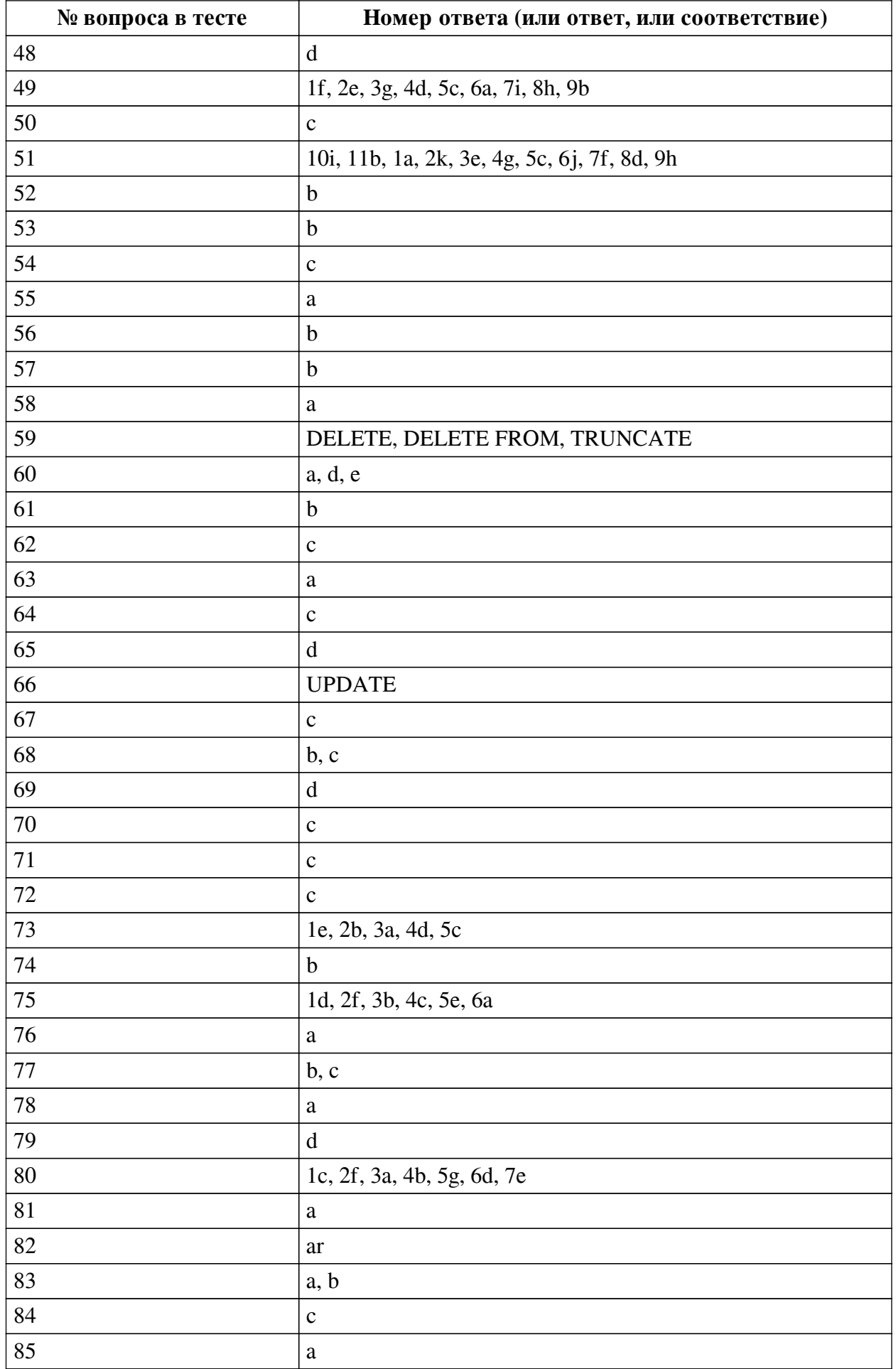

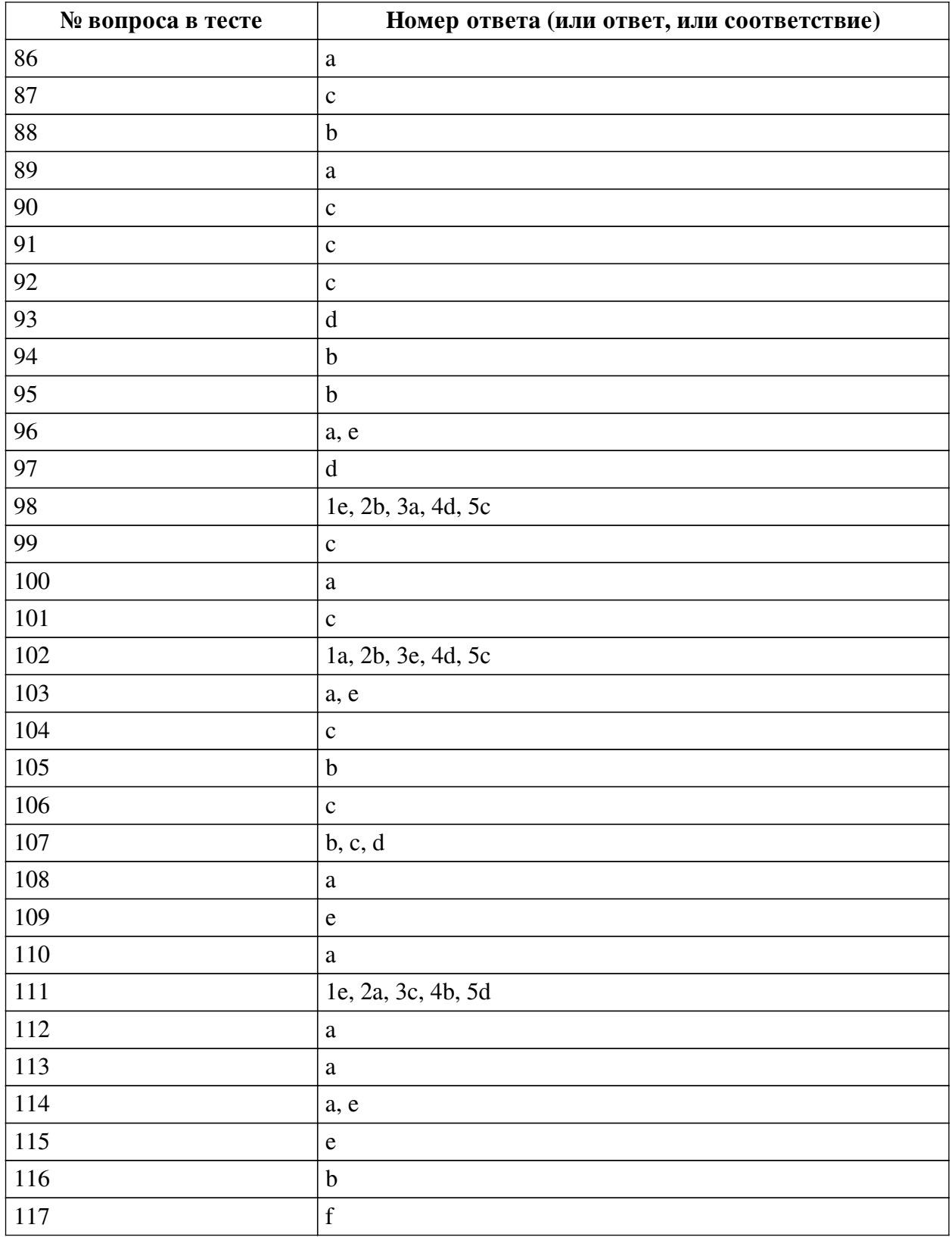

# **Перечень тестовых вопросов**

*№ 1. Задание с множественным выбором. Выберите 2 правильных ответа.*

Какие инструкции не завершают транзакцию?

- a. BEGIN
- b. COMMIT
- c. SELECT

d. DELETE

e. DROP DATABASE

*№ 2. Задание с единичным выбором. Выберите один правильный ответ.* Как найти людей, рожденных до 1996 года?

a. SELECT \* FROM `people` WHERE 1996 >= YEAR(`birthdate`);

b. SELECT \* FROM `people` WHERE `birthdate` >= 1996;

c. SELECT \* FROM `people` WHERE YEAR(`birthdate`) >= 1996;

d. SELECT \* FROM `people` WHERE `birthdate` <= 1996;

*№ 3. Задание с единичным выбором. Выберите один правильный ответ.*

Какой будет результат у запроса:

```
SELECT POSITION('mon' IN 'Salut tout le monde');
```
a. 15

b. 14

c. 16

*№ 4. Задание с единичным выбором. Выберите один правильный ответ.*

Как вычислить разницу в месяцах между `date1` и `date2`?

- a. `date2` `date1`
- b. TIMESTAMPDIFF(MONTH, `date1`, `date2`)
- c. MONTH(TIMESTAMPDIFF(`date1`, `date2`))
- d. TIMESTAMPDIFF(`date1`, `date2`, MONTH)
- e. TIMESTAMPDIFF(`date1`, `date2`)
- f. `date1` `date2`

*№ 5. Задание с множественным выбором. Выберите 2 правильных ответа.* Какие из перечисленных запросов вернут одинаковый результат?

a. SELECT  $*$  FROM marks m LEFT JOIN students s ON m.student id = s.id;

b. SELECT  $*$  FROM students s, marks m WHERE m.student  $id = s.id;$ 

c. SELECT \* FROM marks UNION SELECT FROM students;

d. SELECT  $*$  FROM marks m RIGHT JOIN students s ON m.student id = s.id;

```
e. SELECT * FROM students s LEFT JOIN marks m ON m.student id = s.id;
```
*№ 6. Задание с единичным выбором. Выберите один правильный ответ.*

Обязательно ли указание типа возвращаемого значения при создании функции?

a. Зависит от возвращаемого значения

b. Обязательно

c. Не обязательно

*№ 7. Задание с единичным выбором. Выберите один правильный ответ.*

Какой будет результат у запроса:

SELECT CONCAT\_WS(NULL, 'a', 'b', 'c');

a. def

 $h$  abc

c. a b c

d. d e f

e. NULL

*№ 8. Задание с единичным выбором. Выберите один правильный ответ.*

Выберите аналог для выражения:

RTRIM(`a`)

a. TRIM $(\hat{a})$ 

b. TRIM(LEADING ' ' FROM `a`)

c. TRIM(TRAILING ' ' FROM `a`)

*№ 9. Задание с единичным выбором. Выберите один правильный ответ.* Можно ли использовать несколько агрегатных функций в SELECT?

a. Нельзя

b. Можно, если используется группировка

c. Нельзя, если используется группировка

d. Можно

*№ 10. Задание с множественным выбором. Выберите 2 правильных ответа.*

Выберите верные утверждения:

a. индексы помогают ускорить вставку данных

b. в поле с уникальным индексом можно вставить значение NULL

c. выборка из таблицы фактически является временной таблицей

d. агрегация данных - это выборка с условием

e. первичные ключи подлежат повторному использованию

*№ 11. Задание с множественным выбором. Выберите 3 правильных ответа.*

Что такое первичный ключ (PRIMARY KEY)?

a. одна или несколько колонок, которые однозначно идентифицируют запись в таблице

b. колонка только для уникальных значений

c. одна колонка, которая однозначно идентифицирует запись в таблице, и может быть описана как автоинкремент

d. первая колонка в таблице

e. это синоним внешнего ключа (FOREIGN KEY)

*№ 12. Задание с единичным выбором. Выберите один правильный ответ.*

Как правильно создать представление?

a. CREATE SHOW `view\_name` FROM SELECT \* FROM `base\_table`;

b. CREATE VIEW `view\_name` SELECT \* FROM `base\_table`;

c. SELECT \* FROM `base\_table` INTO `view\_name`;

d. CREATE VIEW `view\_name` AS SELECT \* FROM `base\_table`;

e. SAVE INTO `view\_name` FROM SELECT \* FROM `base\_table`;

*№ 13. Задание с единичным выбором. Выберите один правильный ответ.*

На что влияет LIMIT в SQL-запросе?

a. ограничивает количество данных в выборке с учетом смещения

b. ограничивает количество данных в выборке

c. задает лимит времени на выполнение SQL-запроса

d. ограничивает количество столбцов в SQL-запросе

e. тестирует SQL-запрос

*№ 14. Задание с единичным выбором. Выберите один правильный ответ.* Какой тип БД не поддерживает транзакции?

a. MyISAM

b. InnoDB

c. MariaDB

d. XtraDB

*№ 15. Задание с множественным выбором. Выберите 2 правильных ответа.* Какие из функций не являются агрегатными?

a. LEFT()

 $b.$  AVG $()$ 

c. COUNT()

d. CONCAT()

e. SUM()

*№ 16. Задание с единичным выбором. Выберите один правильный ответ.*

Какое из выражений проверки условия не содержит ошибок?

a. IF  $a = 5$  SET  $b = 1$ ;

b. IF  $a = 5$  THEN SET  $b = 1$ ; END IF:

c. IF  $a = 5$  THEN SET  $b = 1$  END IF;

*№ 17. Задание с единичным выбором. Выберите один правильный ответ.*

Как привести дату в формат ДД.ММ.ГГ ЧЧ:ММ

a. DATE\_FORMAT('%d.%m.%y %H:%i', `date`)

b. DATE\_FORMAT(`date`, '%d.%m.%y %H:%i')

c. DATE\_FORMAT(`date`, '%d.%m.%Y %H:%m')

d. DATE\_FORMAT('%d.%m.%Y %H:%m', `date`)

*№ 18. Задание с единичным выбором. Выберите один правильный ответ.*

Как правильно произвести выборку из подзапроса?

a. SELECT ... UNION SELECT ...

b. SELECT ... FROM (SELECT ...) AS t

c. SELECT ... FROM (SELECT ...)

*№ 19. Задание открытой формы. Введите ответ.*

Ключевое слово для задания беззнакового числа?

*№ 20. Задание с единичным выбором. Выберите один правильный ответ.*

Какой будет результат у запроса:

SELECT CONCAT\_WS('a', 'b', 'c');

a. bac

b. cba

c. abc

*№ 21. Задание с единичным выбором. Выберите один правильный ответ.* Выберите тип данных с максимальной вместительностью

a. CHAR

b. TEXT

c. MEDIUMTEXT

d. VARCHAR

*№ 22. Задание с единичным выбором. Выберите один правильный ответ.*

Какой уровень изоляции установлен по умолчанию в MySQL?

a. READ UNCOMMITTED

b. READ COMMITTED

c. REPEATABLE READ

d. SERIALIZABLE

*№ 23. Задание с множественным выбором. Выберите 2 правильных ответа.* Какие инструкции начинают новую транзакцию?

a. START

b. BEGIN TRANSACTION

c. Все перечисленные

d. START TRANSACTION

e. BEGIN

*№ 24. Задание с единичным выбором. Выберите один правильный ответ.*

Какой оператор служит для сортировки данных?

a. ORDER BY

b. WHERE

c. GROUP BY

d. LIMIT

*№ 25. Задание с множественным выбором. Выберите 2 правильных ответа.*

Какие инструкции завершают транзакцию?

a. INSERT

b. SELECT

c. DROP TABLE

d. DELETE

e. COMMIT

*№ 26. Задание с единичным выбором. Выберите один правильный ответ.*

Выберите правильный результат выполнения следующего запроса: SELECT REPLACE('foo bar', 'foo', 'bar');

a. bar bar b. foo bar

c. foo foo

d. foo bar foo bar

e. пустая строка

*№ 27. Задание с единичным выбором. Выберите один правильный ответ.*

Какой из запросов соответствует запросу? SELECT id FROM items WHERE q BETWEEN 10 AND 20;

a. SELECT id FROM items WHERE  $q \ge 10$  AND  $q \le 20$ ;

b. SELECT id FROM items WHERE  $q < 10$  AND  $q > 20$ ;

c. SELECT id FROM items WHERE  $q > 10$  AND  $q < 20$ ;

d. SELECT id FROM items WHERE  $10 < q > 20$ ;

e. SELECT id FROM items WHERE  $q \ge 10$  AND  $q < 20$ ;

*№ 28. Задание с единичным выбором. Выберите один правильный ответ.*

Сколько строк вернет следующий запрос? SELECT `type`, COUNT(\*) FROM `customers` GROUP BY `type`; При условии, что поле `type` - это ENUM('basic', 'general', 'vip') и каждая строка имеет одно из этих трех значений.

a. Непредсказуемое число

 $h<sub>4</sub>$ 

c. 3

d. 2

e. 1

*№ 29. Задание с единичным выбором. Выберите один правильный ответ.*

Что делает инструкция SELECT ... LOCK IN SHARE MODE?

a. Выбирает запись или выдает исключение, если запись не найдена

b. Запрос ошибочный и не выполнится

c. Выбирает записи из таблицы с блокировкой на чтение

d. Выбирает записи из таблицы и блокирует таблицу на запись и чтение

e. Выбирает записи из таблицы с блокировкой на запись

*№ 30. Задание с единичным выбором. Выберите один правильный ответ.*

База данных - это ...

a. совокупность материалов, подготовленных с помощью вычислительных систем

b. совокупность программных средств для управления созданием и использованием баз данных

c. совокупность средств хранения и обработки данных

d. совокупность материалов, систематизированных для поиска и обработки с помощью вычислительных систем

*№ 31. Задание с единичным выбором. Выберите один правильный ответ.*

Когда триггер не сработает?

a. Когда мы полностью очищаем таблицу через TRUNCATE

b. Когда мы делаем множественную вставку строк через INSERT INTO

c. Когда база данных слишком перегружена

*№ 32. Задание с единичным выбором. Выберите один правильный ответ.*

Как можно добавить 5 дней к заданной дате?

a  $\text{'date'} + 5$  DAYS

b. `date` + INTERVAL 5 DAYS

c. `date` + INTERVAL 5 DAY

d.  $\text{date} + 5$ 

e. ADD\_INTERVAL(`date`, 5 DAY)

*№ 33. Задание с единичным выбором. Выберите один правильный ответ.*

Для чего нужна инструкция SELECT ... FOR UPDATE?

a. Выбирает записи из таблицы с блокировкой на чтение

b. Выбирает записи из таблицы и блокирует таблицу на запись и чтение

c. Выбирает или создает запись в таблице

d. Запрос ошибочный и не выполнится

e. Выбирает записи из таблицы с блокировкой на запись

*№ 34. Задание с единичным выбором. Выберите один правильный ответ.*

Какой из перечисленных типов подойдет для хранения даты?

a. VARCHAR

b. YEAR

c. DATE

d. TIME

*№ 35. Задание с единичным выбором. Выберите один правильный ответ.* Выберите верное утверждение:

a. Из представления можно всегда удалить или изменить любые данные

b. Представление хранит независимо все данные из сохраненного запроса

c. Целевую таблицу можно удалить, если на нее создано представление, все данные сохранятся

d. Представление может иметь одинаковое имя с существующией таблицей

e. Представление можно создать на основе другого представления

*№ 36. Задание с множественным выбором. Выберите 2 правильных ответа.*

Выберите верные SQL-конструкции

a. INSERT INTO ...

b. SELECT ... FROM ...

c. PASTE INTO ...

d. CREATE TABLE ... FROM ...

e. INSERT COLUMN INTO ...

*№ 37. Задание с единичным выбором. Выберите один правильный ответ.*

Как можно соединить результаты выборки из двух запросов?

a. SELECT ... UNION SELECT ...

b. SELECT ... FROM ... JOIN ...

c. SELECT ... FROM ... LEFT JOIN ...

d. SELECT ... FROM (SELECT ...) AS ...

*№ 38. Задание с единичным выбором. Выберите один правильный ответ.*

Выберите правильный способ сортировки данных в обратном порядке.

a. ORDER BY col DESC

b. ORDER BY col ASC

c. ORDER BY col

*№ 39. Задание с множественным выбором. Выберите 2 правильных ответа.* Отметьте ключевые слова для обозначения индекса:

a. UNIQUE

b. DIFFERENT

c. PRIMARY KEY

d. SEARCHABLE

*№ 40. Задание с единичным выбором. Выберите один правильный ответ.*

Выберите верные SQL-конструкции

a. INSERT COLUMN INTO ...

b. INSERT INTO ...

c. PASTE INTO ...

d. CREATE TABLE ... FROM ...

*№ 41. Задание с единичным выбором. Выберите один правильный ответ.* Какое максимальное количество триггеров можно назначить одной таблице?

a. 6

b. 1

c. 9

d. неограниченно

e. 3

*№ 42. Задание с множественным выбором. Выберите 2 правильных ответа.* Какие инструкции блокируют записи из таблицы на запись?

a. LOCK TABLES ...

**b. SELECT ... LOCK IN SHARE MODE** 

c. LOCK ... FOR UPDATE

d. SELECT ... FOR UPDATE

*№ 43. Задание с единичным выбором. Выберите один правильный ответ.*

Какого типа триггера не существует?

a. AFTER INSERT

b. BEFORE DROP

c. BEFORE UPDATE

d. AFTER DELETE

*№ 44. Задание с единичным выбором. Выберите один правильный ответ.*

Что произойдет после выполнения такого запроса? UPDATE `tbl` SET `visible` = !'visible' WHERE 'id' = 2;

a. запрос проигнорируется

b. запрос не выполнится и будет возвращена ошибка

c. поле `visible` примет значение 2

d. значение поля `visible` инвертируется

e. поле `visible` примет значение 1

*№ 45. Задание с множественным выбором. Выберите 2 правильных ответа.*

Какие ошибки допущены в данном выражении? CREATE TABLE `table` (`id` INT NOT NULL DEFAULT 10 AUTO\_INCREMENT);

a. Для AUTO\_INCREMENT колонок нельзя задавать свойство DEFAULT

b. Для типа INT нельзя задавать ограничение NOT NULL

c. Колонка со свойством AUTO\_INCREMENT обязана быть ключом

d. Пропущена обязательная проверка на наличие таблицы IF NOT EXISTS

*№ 46. Задание с единичным выбором. Выберите один правильный ответ.*

Какой будет результат у запроса:

SELECT CONCAT\_WS('-', 'a', 'b', NULL, 'c');

a. a-b-c

b. NULL

 $c.$  -abc

```
d. a-b--c
```

```
e. a--b-c
```
*№ 47. Задание с единичным выбором. Выберите один правильный ответ.*

Что такое язык SQL?

a. формальный язык описания схем данных

b. формальный язык описания приложений

c. формальный язык запросов для создания, модификации и управления данными

d. язык программирования общего назначения

*№ 48. Задание с единичным выбором. Выберите один правильный ответ.*

Как собрать JSON-массив для группированных данных?

a. GROUP\_CONCAT(col)

b. JSON\_OBJECTAGG(col)

c. JSON\_CONCAT(col)

d. JSON\_ARRAYAGG(col)

*№ 49. Задание на последовательность. Расположите в правильном порядке.*

Составьте запрос на создание представления:

a. `id`, `name`, `type`

b. ;

c. SELECT

d. AS

e. VIEW

f. CREATE

g. `view\_name`

h. `table\_name`

i. FROM

*№ 50. Задание с единичным выбором. Выберите один правильный ответ.*

СУБД - это ...

a. материалы, подготовленные с помощью вычислительных систем

b. база данных

c. программное обеспечение для создания и использования баз данных

d. хранилище баз данных

*№ 51. Задание на последовательность. Расположите в правильном порядке.* Составьте сложный запрос:

a. SELECT

b. WHERE

c. FROM comments c

d. users u

e. ;

- f. JOIN
- g. u.name, c.comment, c.date

h. ON

i.  $u$ .id = c.user id

j. INNER

k. c.status = 'published'

*№ 52. Задание с единичным выбором. Выберите один правильный ответ.*

Какой из видов запросов вернет меньше всего строк?

- a. LEFT OUTER JOIN
- b. INNER JOIN
- c. RIGHT OUTER JOIN

*№ 53. Задание с единичным выбором. Выберите один правильный ответ.* Что делает функция COUNT(`city`)?

a. подсчитывает кол-во строк в таблице

- b. подсчитывает кол-во строк в таблице с ненулевыми значениями столбца
- c. подсчитывает кол-во строк в таблице с непустыми значениями столбца

d. подсчитывает кол-во символов в значении столбца

*№ 54. Задание с единичным выбором. Выберите один правильный ответ.*

Что такое представление?

a. Виртуальная таблица

b. Бекап таблицы

- c. Сохраненный запрос
- d. Клонированная таблица
- e. Отображение данных на экране

*№ 55. Задание с единичным выбором. Выберите один правильный ответ.* Что делает оператор JOIN?

a. объединяет данные основной таблицы с данными из другой таблицы

b. группирует данные из двух и более таблиц

c. находит соответствия для двух и более таблиц без дополнительных условий

*№ 56. Задание с единичным выбором. Выберите один правильный ответ.*

Каков правильный порядок размещения операторов?

- a. группировка и сортировка не доспутимы
- b. GROUP BY ... ORDER BY

c. ORDER BY ... GROUP BY

d. группировать и сортировать можно в любой последовательности

*№ 57. Задание с единичным выбором. Выберите один правильный ответ.*

Выберите правильное создание функции.

a. MAKE FUNCTION

b. CREATE FUNCTION

- c. CREATE SUB
- d. MAKE SUB

*№ 58. Задание с единичным выбором. Выберите один правильный ответ.*

Что такое триггер?

a. Процедура, запускаемая при наступлении определенного события в определенной таблице.

b. Специальная функция, запускаемая при добавлении или удалении данных из таблин

c. Отдельный вид процедур, изменяющих данные в таблицах по расписанию.

*№ 59. Задание открытой формы. Введите ответ.*

Ключевое слово для удаления строк из таблицы

*№ 60. Задание с множественным выбором. Выберите 3 правильных ответа.*

Какие из перечисленных СУБД являются клиент-серверными?

a. Firebird

b. SQlite

c. MS Access

d. MSSQL

e. MySQL

*№ 61. Задание с единичным выбором. Выберите один правильный ответ.*

Вычислите последний день текущей недели.

a. SELECT CURDATE() - INTERVAL WEEKDAY(CURDATE()) DAY + INTERVAL 1 WEEK

b. SELECT CURDATE() - INTERVAL WEEKDAY(CURDATE()) DAY + INTERVAL 6 DAY

c. SUNDAY(CURDATE())

d. CURDATE() - INTERVAL WEEKDAY(CURDATE()) DAY

e. CURDATE() + INTERVAL WEEKDAY(CURDATE()) DAY

*№ 62. Задание с единичным выбором. Выберите один правильный ответ.*

Какой из запросов является верным?

a. SELECT `name` FROM `customers` WHERE `id` = (SELECT `customer\_id` FROM `activated\_coupons`);

b. SELECT `name` FROM `customers` WHERE `id` = (SELECT \* FROM `activated\_coupons`);

c. SELECT `name` FROM `customers` WHERE `id` IN (SELECT `customer\_id` FROM `activated\_coupons`);

*№ 63. Задание с единичным выбором. Выберите один правильный ответ.*

Какие инструкции блокируют таблицу на запись?

a. LOCK TABLES ...

b. SELECT ... LOCK IN SHARE MODE

c. SELECT ... FOR UPDATE

d. LOCK ... FOR UPDATE

*№ 64. Задание с единичным выбором. Выберите один правильный ответ.*

Имеем три таблицы, в каждой по 10 записей. Что произойдет при выборке из этих трех таблиц без условий?

a. Получим объединенные данные, 10 строк в результате

b. Получим пересеченные данные, 100 строк в результате

c. Получим перемноженные данные, 1000 строк в результате

*№ 65. Задание с единичным выбором. Выберите один правильный ответ.*

Как можно добавить 1 час и 30 минут к заданной дате?

a. `date` + INTERVAL 1.5 HOUR

b. `date` + INTERVAL 1 HOUR 30 MINUTES

c. `date` + INTERVAL 1 HOUR 30 MINUTE

d. `date` + INTERVAL 1 HOUR + INTERVAL 30 MINUTE

e. `date` + INTERVAL 1 HOUR + INTERVAL 30 MINUTES

*№ 66. Задание открытой формы. Введите ответ.*

Ключевое слово для обновления строк

*№ 67. Задание с единичным выбором. Выберите один правильный ответ.*

Как называется неделимая последовательность операторов манипулирования данными?

a. Целостность БД

b. Ключ

c. Транзакция

d. Значение NULL

e. Язык SQL

*№ 68. Задание с множественным выбором. Выберите 2 правильных ответа.*

Где можно использовать агрегирующие функции для уточнения запроса с группировкой данных?

a. WHERE

b. ORDER BY

c. HAVING

d. GROUP BY

*№ 69. Задание с единичным выбором. Выберите один правильный ответ.*

Как можно подсчитать только уникальные значения в столбце?

a. COUNT(UNIQUE col)

b. COUNT(col)

c. UNIQUE(col)

d. COUNT(DISTINCT col)

*№ 70. Задание с единичным выбором. Выберите один правильный ответ.*

Какие могут быть аргументы у процедуры?

a. OUT, INOUT

b. IN, OUT

c. IN, OUT, INOUT

d. INOUT

e. IN, INOUT

*№ 71. Задание с единичным выбором. Выберите один правильный ответ.*

Как правильно вызвать процедуру с именем DO\_MAGIC?

a. RUN DO\_MAGIC();

b. EXEC DO\_MAGIC();

c. CALL DO\_MAGIC();

d. DO\_MAGIC();

e. SELECT DO\_MAGIC();

f. DO\_MAGIC;

*№ 72. Задание с единичным выбором. Выберите один правильный ответ.*

Как правильно удалить представление?

a. DROP TABLE `view\_name`;

b. DELETE SHOW `view\_name`;

c. DROP VIEW `view\_name`;

d. DELETE VIEW `view\_name`;

e. DELETE TABLE `view\_name`;

*№ 73. Задание на последовательность. Расположите в правильном порядке.*

Разместите типы данных в порядке возрастания максимальной длины текста:

a. TEXT

b. TINYTEXT

c. LONGTEXT

d. MEDIUMTEXT

e. VARCHAR(100)

*№ 74. Задание с единичным выбором. Выберите один правильный ответ.*

Какая функция получает год из заданной даты?

a. YEAROFDATE(`date`)

b. YEAR(`date`)

c. GET\_YEAR(`date`)

d. GETYEAR(`date`)

*№ 75. Задание на соответствие. Соотнесите элементы двух списков.*

Выберите соответствующее подмножество языка SQL (DML или DDL) для перечисленных операторов:

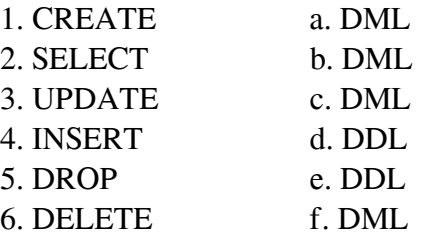

*№ 76. Задание с единичным выбором. Выберите один правильный ответ.*

Что делает инструкция SET autocommit = 0; ?

a. Отключает автоматическое применение изменений

b. Начинает транзакцию

c. Включает автоматическое применение изменений

d. Завершает транзакцию

*№ 77. Задание с множественным выбором. Выберите 2 правильных ответа.*

Когда можно изменять данные в представлении напрямую?

a. Если выборка призводится из двух и более таблиц

b. Если выборка идет только из одной таблицы

c. Если выбран первичный ключ из целевой таблицы

d. Всегда можно, никаких условий для этого нет

*№ 78. Задание с единичным выбором. Выберите один правильный ответ.*

Какая инструкция отменяет выполнение текущей транзакции и возвращает БД в состояние начала транзакции?

a. ROLLBACK

b. BEGIN

c. COMMIT TRANSACTION

d. START TRANSACTION

*№ 79. Задание с единичным выбором. Выберите один правильный ответ.*

Как найти студентов, чьи оценки выше среднего?

a. SELECT id, name, mark FROM students WHERE mark > AVG(mark);

b. SELECT id, name, mark FROM students WHERE AVG(mark) > mark;

c. SELECT id, name, mark FROM students WHERE mark > AVG(mark) GROUP BY mark;

d. SELECT id, name, mark FROM students WHERE mark > (SELECT AVG(mark) FROM students);

*№ 80. Задание на последовательность. Расположите в правильном порядке.*

Составьте правильный запрос:

a. WHERE created  $at = \text{CURDATE}()$ 

b. GROUP BY type

c. SELECT type, MAX(points) max\_points

d. LIMIT 10

e. ;

f. FROM results

g. ORDER BY max\_points

*№ 81. Задание с единичным выбором. Выберите один правильный ответ.*

Как получить последний день месяца от заданной даты?

a. LAST\_DAY(`date`)

b. DATE\_FORMAT(`date`, '%Y-%m-31')

c. LASTDAY(`date`)

d. DATE\_FORMAT(`date`, '%Y-%m-30')

*№ 82. Задание открытой формы. Введите ответ.*

Напишите результат выполнения запроса: SELECT RIGHT('foobar', 2);

*№ 83. Задание с множественным выбором. Выберите 2 правильных ответа.*

Какие из запросов ошибочны?

a. SELECT  $*$  FROM `a` JOIN `b` ON `a`.`id` = `b`.`id`;

b. SELECT  $*$  FROM `a`, `b` WHERE `a`,`col1` > `b`,`col2`;

c. SELECT  $*$  FROM `a` JOIN `b` ON `a`.`b\_id` = `b`.`id`;

d. SELECT  $*$  FROM `a`, `b` WHERE `a`.`b\_id` = `b`.`id`;

*№ 84. Задание с единичным выбором. Выберите один правильный ответ.*

Какие инструкции завершают транзакцию?

a. SELECT ... FOR UPDATE

b. UPDATE

c. CREATE TABLE IF NOT EXISTS

d. INSERT

*№ 85. Задание с единичным выбором. Выберите один правильный ответ.* Какой способ получения месяца из заданной даты является ошибочным?

a. DATE\_FORMAT('%m', 'date')

b. DATE\_FORMAT(`date`, '%M')

c. MONTH(`date`)

d. DATE\_FORMAT(`date`, '%m')

*№ 86. Задание с единичным выбором. Выберите один правильный ответ.*

Какие инструкции блокируют записи из таблицы на чтение?

a. SELECT ... LOCK IN SHARE MODE

b. LOCK TABLES ...

c. SELECT ... FOR UPDATE

d. LOCK ... FOR UPDATE

*№ 87. Задание с единичным выбором. Выберите один правильный ответ.*

Зачем нужно менять DELIMITER?

a. Необязательный шаг при создании функции или процедуры

b. Для создания кода функции или процедуры

c. Для создания кода функции или процедуры, состоящего из нескольких инструкций

*№ 88. Задание с единичным выбором. Выберите один правильный ответ.*

Выберите тип данных с максимальной вместительностью

a. TINYINT

b. BIGINT

c. INT

d. SMALLINT

*№ 89. Задание с единичным выбором. Выберите один правильный ответ.* Что вернет COUNT('hello')?

a. 1

b. 5

c. NULL

d. 2

e. 0

*№ 90. Задание с единичным выбором. Выберите один правильный ответ.*

Что делает функция GROUP\_CONCAT?

a. группирует конкатенированные данные

b. осуществляет поиск в группированных данных

c. конкатенирует группированные данные

d. группирует по заданному критерию

*№ 91. Задание с единичным выбором. Выберите один правильный ответ.*

В чем отличие функций от процедур?

a. Это одно и то же, просто процедура не возвращает результата

b. Функции - это отдельные подпрограммы, а процедуры нужны лишь для скалярных вычислений

c. Функции производят скалярный расчет и используются в запросах, тогда как процедуры - самостоятельные подпрограммы

*№ 92. Задание с единичным выбором. Выберите один правильный ответ.*

Как получить 8 страницу результатов выборки?

a. SELECT \* FROM products LIMIT 80 OFFSET 10;

b. SELECT \* FROM products LIMIT 70 OFFSET 10;

c. SELECT \* FROM products LIMIT 10 OFFSET 70;

d. SELECT \* FROM products LIMIT 10, 80;

e. SELECT \* FROM products LIMIT 8;

f. SELECT \* FROM products LIMIT 80, 10;

g. SELECT \* FROM products LIMIT 8 OFFSET 10;

*№ 93. Задание с единичным выбором. Выберите один правильный ответ.*

Какие инструкции блокируют таблицу на чтение?

a. SELECT ... LOCK IN SHARE MODE

b. LOCK ... FOR UPDATE

c. SELECT ... FOR UPDATE

d. LOCK TABLES ...

*№ 94. Задание с единичным выбором. Выберите один правильный ответ.* Вычислите понедельник на текущей неделе.

a. MONDAY(CURDATE())

b. CURDATE() - INTERVAL WEEKDAY(CURDATE()) DAY

c. STARTOFWEEK(CURDATE())

d. CURDATE() + INTERVAL WEEKDAY(CURDATE()) DAY

e. DAY(CURDATE()) - WEEKDAY(NOW())

*№ 95. Задание с единичным выбором. Выберите один правильный ответ.*

Выберите конструкции, которые возвращают строку «MySQL is pretty well»

a. CONCAT('is', 'MySQL', 'pretty well')

```
b. CONCAT_WS(' ', 'MySQL', 'is', 'pretty well')
```

```
c. CONCAT_WS('MySQL', 'is', 'pretty', 'well')
```
d. CONCAT('MySQL', 'is', 'pretty', 'well')

*№ 96. Задание с множественным выбором. Выберите 2 правильных ответа.*

Какие инструкции завершают транзакцию?

- a. ROLLBACK
- b. DELETE
- c. SELECT
- d. UPDATE
- e. ALTER TABLE

*№ 97. Задание с единичным выбором. Выберите один правильный ответ.*

Можно ли использовать агрегирующие функции в WHERE?

a. Можно

b. Нельзя, если не используется группировка

c. Можно, если используется группировка

d. Нельзя

*№ 98. Задание на последовательность. Расположите в правильном порядке.*

Разместите типы данных в порядке возрастания диапазона допустимых значений:

- a. MEDIUMINT
- b. SMALLINT
- c. BIGINT
- d. INT
- e. TINYINT

*№ 99. Задание с единичным выбором. Выберите один правильный ответ.*

В сложном запросе при выборе из двух таблиц какое минимальное количество условий?

a. три условия

b. два условия

c. одно условие

d. условий не требуется

*№ 100. Задание с единичным выбором. Выберите один правильный ответ.*

Выберите верное утверждение?

a. Триггеры позволяют обрабатывать события над всей таблицей

b. Триггеры позволяют обрабатывать события только над отдельными столбцами в таблице

c. Триггеры позволяют обрабатывать события как над всей таблицей, так и над отдельными столбцами

*№ 101. Задание с единичным выбором. Выберите один правильный ответ.*

Выберите правильное объявление переменной.

a. VAR a INT DEFAULT 1;

b. SET  $a = 1$ ;

c. DECLARE a INT DEFAULT 1;

*№ 102. Задание на соответствие. Соотнесите элементы двух списков.*

Соотнесите типы данных со значениями:

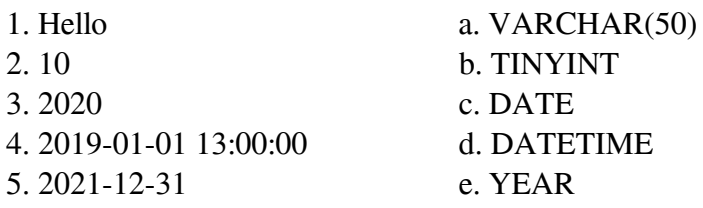

*№ 103. Задание с множественным выбором. Выберите 2 правильных ответа.*

Какой модели данных не существует?

a. Кольцевая

b. Реляционная

c. Иерархическая

d. Сетевая

e. Механическая

*№ 104. Задание с единичным выбором. Выберите один правильный ответ.*

Выберите правильное создание процедуры.

a. CREATE SUB

b. CREATE FUNCTION

c. CREATE PROCEDURE

*№ 105. Задание с единичным выбором. Выберите один правильный ответ.*

Какой уровень изоляции самый дорогой в плане производительности?

a. REPEATABLE READ

b. SERIALIZABLE

c. READ UNCOMMITTED

d. READ COMMITTED

*№ 106. Задание с единичным выбором. Выберите один правильный ответ.*

В каком году Эдгар Ф. Кодд ввел понятие реляционной модели данных?

a. 1950

b. 1960

c. 1970

d. 1980

*№ 107. Задание с множественным выбором. Выберите 3 правильных ответа.* Какими способами может завершится выполнение транзакции?

a. SAVE

b. BEGIN

c. COMMIT

d. ROLLBACK

*№ 108. Задание с единичным выбором. Выберите один правильный ответ.*

Какое из перечисленных ключевых слов относится к языку определения данных (DDL, Data Definition Language)?

a. CREATE

b. INSERT

c. UPDATE

d. DELETE

*№ 109. Задание с единичным выбором. Выберите один правильный ответ.* Что понимается под целостностью БД?

a. Обработка или выдача правильных данных

b. Чтение, удаление, вставка и модификация содержимого БД

c. Противоречивость его содержимого

d. Неправильность его содержимого

e. Правильность и непротиворечивость его содержимого

*№ 110. Задание с единичным выбором. Выберите один правильный ответ.*

Какой оператор служит для группировки данных?

a. GROUP BY

b. ORDER BY

c. LIMIT

d. WHERE

*№ 111. Задание на последовательность. Расположите в правильном порядке.*

В каком порядке следует разместить следующие операторы?

a. FROM

b. LIMIT

c. WHERE

d. OFFSET

e. SELECT

*№ 112. Задание с единичным выбором. Выберите один правильный ответ.*

Что вернет COUNT(NULL)?

a. 0

 $h<sub>1</sub>$ 

c. NULL

d. Будет ошибка

*№ 113. Задание с единичным выбором. Выберите один правильный ответ.*

Какой из запросов соответствует запросу? SELECT id FROM items WHERE a IN ('a', 'b', 'c');

a. SELECT id FROM items WHERE  $a = 'a'$  OR  $a = 'b'$  OR  $a = 'c';$ 

b. SELECT id FROM items WHERE  $a = 'a'$  AND  $a = 'b'$  AND  $a = 'c'$ ;

c. SELECT id FROM items WHERE  $a = a'$  AND 'b' AND 'c';

d. SELECT id FROM items WHERE  $a = 'a'$  OR  $'b'$  OR  $'c'$ ;

*№ 114. Задание с множественным выбором. Выберите 2 правильных ответа.*

Какого уровня изоляции не существует?

a. REPEATABLE COMMIT

b. REPEATABLE READ

c. READ UNCOMMITTED

d. SERIALIZABLE

e. REPEATABLE WRITE

f. READ COMMITTED

*№ 115. Задание с единичным выбором. Выберите один правильный ответ.*

Вычислите сколько дней осталось до конца текущего месяца?

a. LAST\_DAY(NOW()) -  $NOW()$ 

b. NOW() - LAST\_DAY(NOW())

c. TIMESTAMPDIFF(NOW(), LAST\_DAY(NOW()))

d. LAST\_DAY(NOW()) - DAY(NOW())

e. TIMESTAMPDIFF(DAY, NOW(), LAST\_DAY(NOW()))

*№ 116. Задание с единичным выбором. Выберите один правильный ответ.*

Сработает ли триггер при удалении таблицы?

a. Сработает, только если он назначен на обработку удаления таблиц

b. Не сработает

c. Сработает

*№ 117. Задание с единичным выбором. Выберите один правильный ответ.*

Найдите аналог для выражения:

```
SUBSTRING(`a` FROM LENGTH(`a`) - 5)
```
a. LEFT $(\hat{a}, 5)$ 

**b.** SUBSTRING( $a$ ,  $-5$ )

 $C.$  SUBSTRING(`a`, 4, 5)

d. RIGHT $('a', 5)$ 

```
e. LEFT(`a`, 6)
```
f. RIGHT $(\hat{a}, 6)$